# Package 'minfi'

# April 5, 2014

#### <span id="page-0-0"></span>Version 1.8.9

Title Analyze Illumina's 450k methylation arrays

Description Tools for analyzing and visualizing Illumina's 450k array data

**Depends** methods, BiocGenerics ( $> = 0.3.2$ ), Biobase ( $> = 2.17.8$ ), lattice, reshape, GenomicRanges, Biostrings, utils, bumphunter  $(>= 1.1.9)$ 

#### **Suggests**

IlluminaHumanMethylation450kmanifest (>= 0.2.0),IlluminaHumanMethylation450kanno.ilmn12.hg19, minfiData $(>=$ 

0.4.1), quadprog, FlowSorted.Blood.450k (>= 1.0.1), RUnit,digest

Imports IRanges, beanplot, RColorBrewer, nor1mix, siggenes, limma,preprocessCore, illuminaio, matrixStats, mclust, genefilter,nlme

Collate generics.R mset.R rset.R rgset.R gmset.R grset.R utils.R manifest.R anno.R minfiQC.R getSex.R dmr.R blocks.R plot.R plotBetasByType.R preprocess.R preprocessSwan.R preprocessQuantile.R qc.R read.450k.R read.manifest.R bumphunter.R estimateCellCounts.R

License Artistic-2.0

#### LazyData yes

biocViews DNAMethylation, Microarray, TwoChannel, DataImport,Preprocessing, QualityControl

#### Author

Kasper Daniel Hansen [cre, aut],Martin Ayree [aut],Rafael A. Irizarry [aut],Andrew E. Jaffe [ctb],Jovana Maksimovic [ctb],E. Andres Houseman [ctb]

Maintainer Kasper Daniel Hansen <khansen@jhsph.edu>

# R topics documented:

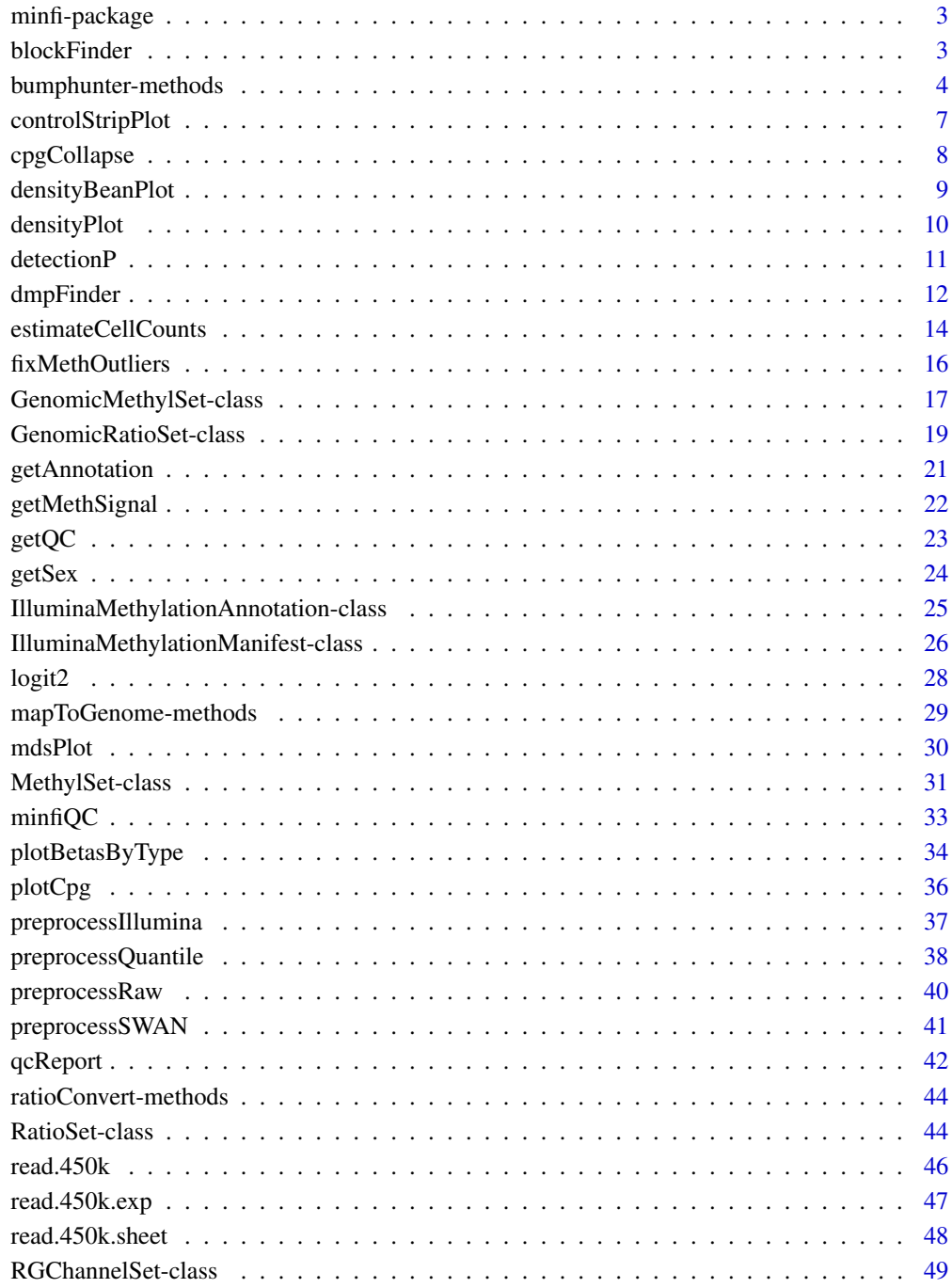

**Index** 

<span id="page-2-0"></span>

#### Description

Tools for analyzing and visualizing Illumina methylation array data. There is special focus on the 450k array; the 27k array is not supported at the moment.

# Details

The package contains a (hopefully) useful vignette; this vignette contains a lengthy description of the package content and capabilities.

<span id="page-2-1"></span>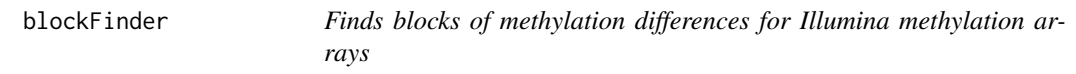

#### Description

Finds blocks (large scale regions) of methylation differences for Illumina methylation arrays

#### Usage

```
blockFinder(object, design, coef = 2, what = c("Beta", "M"),
            cluster = NULL, cutoff = NULL, pickCutoff = FALSE,
            smooth = TRUE, smoothFunction = locfitByCluster,
            B = 1000, verbose = TRUE, bpSpan = 2.5 * 10^5, ...)
```
# Arguments

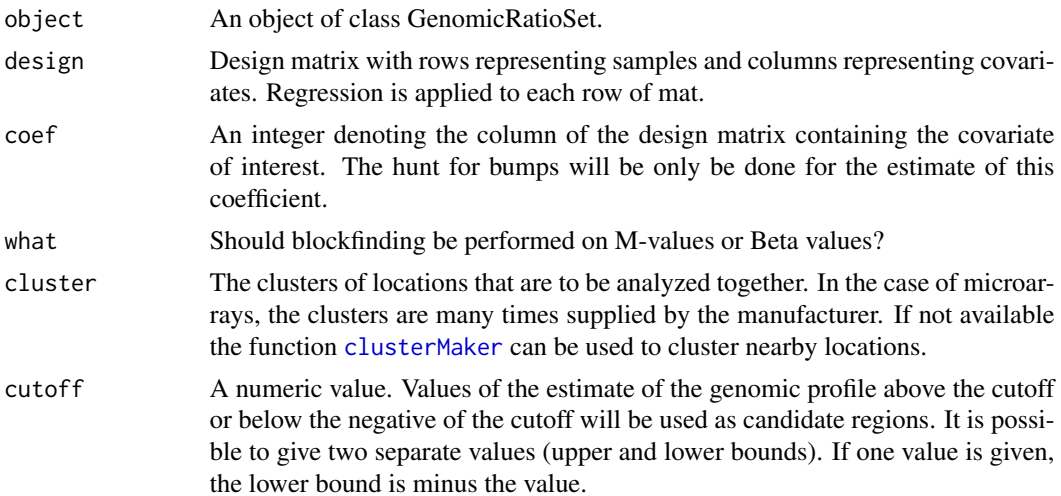

<span id="page-3-0"></span>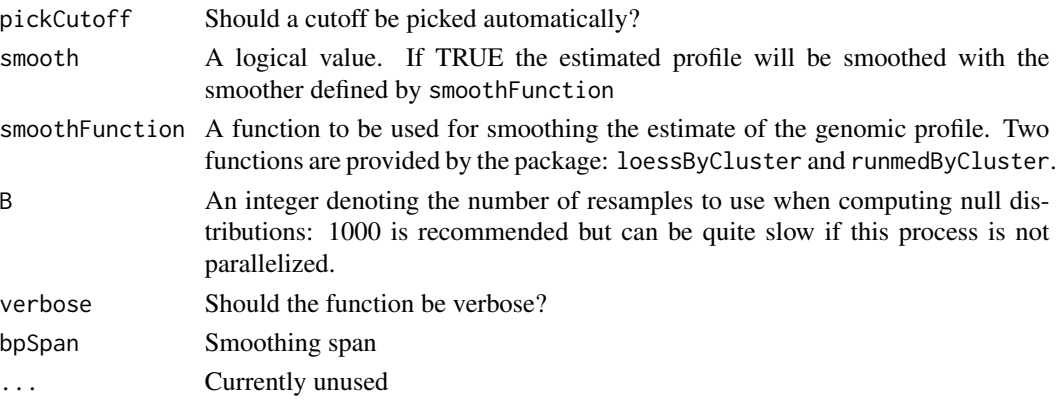

# Details

The approximately 170,000 open sea probes on the 450k can be used to detect long-range changes in methylation status. These large scale changes that can range up to several Mb have typically been identified only through whole-genome bisulfite sequencing. blockFinder groups the averaged methylation values in open-sea probe clusters (See [cpgCollapse\)](#page-7-1) into large regions in which the [bumphunter](#page-0-0) procedure is applied with a large (250KB+) smoothing window.

Note that estimating the precise boundaries of these blocks are constrained by the resolution of the array.

# Value

FIXME

# See Also

[cpgCollapse](#page-7-1), and [bumphunter](#page-0-0)

bumphunter-methods *Methods for function* bumphunter *in Package* minfi

# Description

Estimate regions for which a genomic profile deviates from its baseline value. Originally implemented to detect differentially methylated genomic regions between two populations, but can be applied to any CpG-level coefficient of interest.

#### Usage

```
## S4 method for signature GenomicRatioSet
bumphunter(object, design, cluster=NULL,
          coef=2, cutoff=NULL, cutoffQ = 0.99,
          maxGap=500, smooth=FALSE, smoothFunction=loessByCluster,
          useWeights=FALSE, B=1000, verbose=TRUE,
          type = c("M", "Beta"), ...)
```
#### Arguments

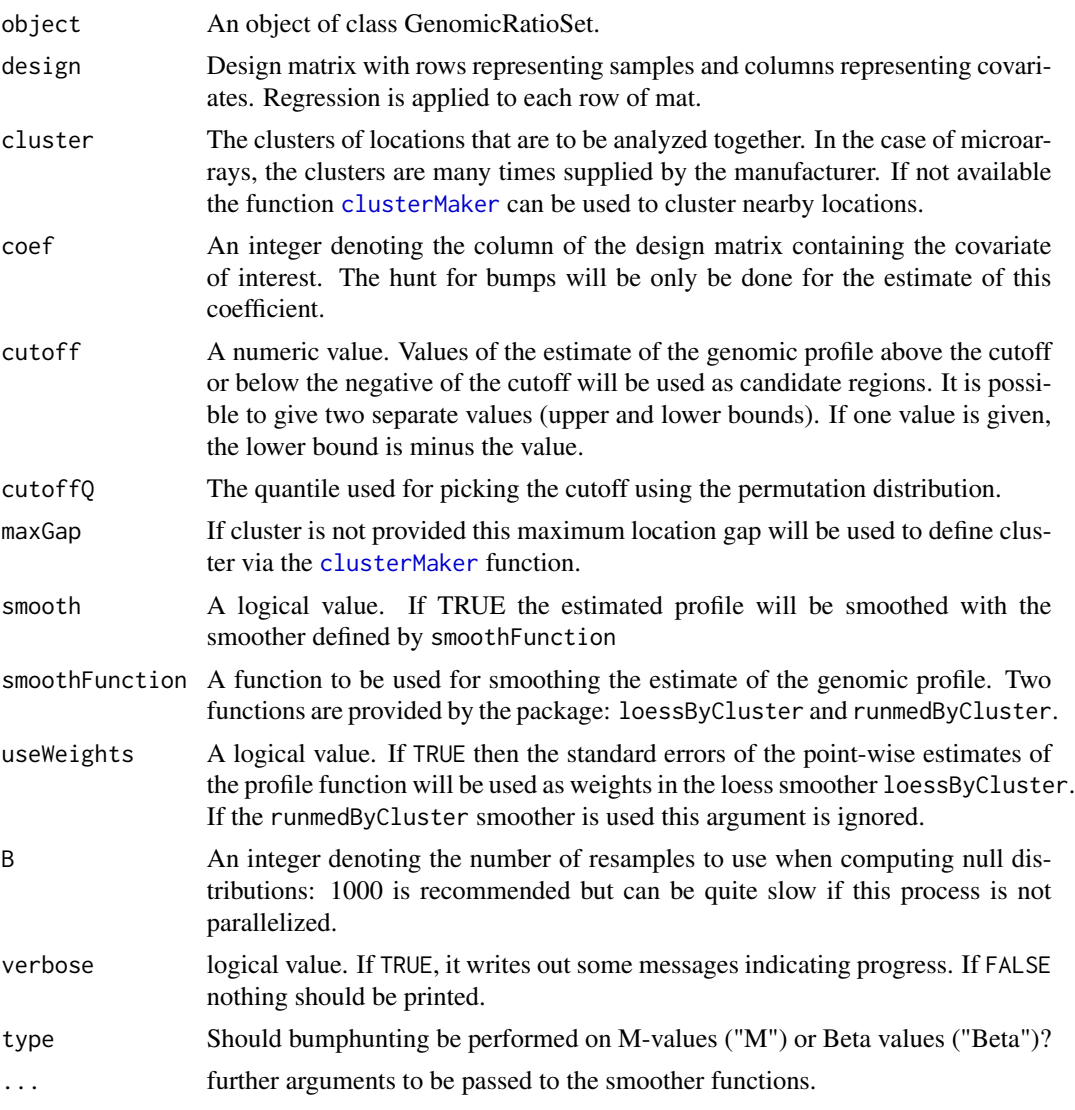

# Details

This function performs the bumphunting approach described by Jaffe et al. International Journal of Epidemiology (2012). The main output is a table of candidate regions with permutation-based family-wide error rates (FWER) and p-values assigned.

The general idea is that for each genomic location we have a value for several individuals. We also have covariates for each individual and perform regression. This gives us one estimate of the coefficient of interest (a common example is case versus control). These estimates are then (optionally) smoothed. The smoothing occurs in clusters of locations that are 'close enough'. This gives us an estimate of a genomic profile that is 0 when uninteresting. We then take values above (in absolute value) cutoff as candidate regions. Permutations are then performed to create null distributions for the candidate regions.

Uncertainty is assessed via permutations. Each of the B permutations will produce an estimated 'null profile' from which we can define 'null candidate regions'. For each observed candidate region we determine how many null regions are 'more extreme' (longer and higher average value). The 'p.value' is the percent of candidate regions obtained from the permutations that as extreme as the observed region. These p-values should be interpreted with care as the theoretical proporties are not well understood. The 'fwer' is the proportion of permutations that had at least on regio as extreme as the observed region. We compute p.values and FWER for the area of the regions (as opposed to length and value as a pair) as well.

Parallelization is implemented through the foreach package.

#### Value

An object of class bumps with the following components:

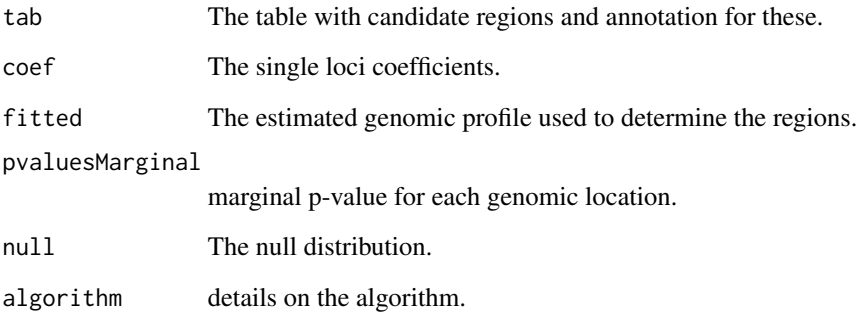

#### Author(s)

Rafael A. Irizarry, Martin J. Aryee and Kasper D. Hansen

# References

Jaffe AE, Murakami P, Lee H, Leek JT, Fallin MD, Feinberg AP, Irizarry RA (2012) Bump hunting to identify differentially methylated regions in epigenetic epidemiology studies. International Journal of Epidemiology 41(1):200-9.

# Examples

```
if(require(minfiData)) {
 gmSet <- preprocessQuantile(MsetEx)
 design <- model.matrix(~ gmSet$status)
 bumps <- bumphunter(gmSet, design = design, B = 0,
                      type = "Beta", cutoff = 0.25)
}
```
<span id="page-6-1"></span><span id="page-6-0"></span>controlStripPlot *Plot control probe signals.*

#### Description

Strip plots are produced for each control probe type specified.

# Usage

```
controlStripPlot(rgSet, controls = c("BISULFITE CONVERSION I",
    "BISULFITE CONVERSION II"), sampNames = NULL, xlim = c(5, 17))
```
# Arguments

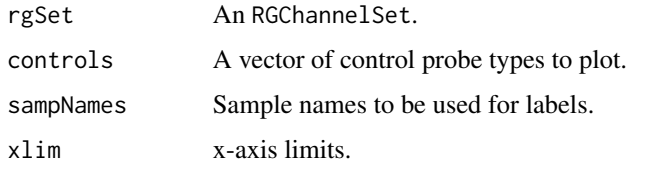

# Details

This function produces the control probe signal plot component of the QC report.

# Value

No return value. Plots are produced as a side-effect.

# Author(s)

Martin Aryee <aryee@jhu.edu>.

### See Also

[qcReport](#page-41-1), [mdsPlot](#page-29-1), [densityPlot](#page-9-1), [densityBeanPlot](#page-8-1)

#### Examples

```
if (require(minfiData)) {
```

```
names <- pData(RGsetEx)$Sample_Name
controlStripPlot(RGsetEx, controls=c("BISULFITE CONVERSION I"), sampNames=names)
```
}

<span id="page-7-1"></span><span id="page-7-0"></span>

# Description

This function groups adjacent loci into clusters with a specified maximum gap between CpGs in the cluster, and a specified maximum cluster width. The loci within each cluster are summarized resulting in a single methylation estimate per cluster.

#### Usage

```
cpgCollapse(object, what = c("Beta", "M"), maxGap = 500,
            blockMaxGap = 2.5 \times 10^{6}, maxClusterWidth = 1500,
            dataSummary = colMeans, na.rm = FALSE,
            returnBlockInfo = TRUE, islandAnno = NULL, verbose = TRUE,
            ...)
```
# Arguments

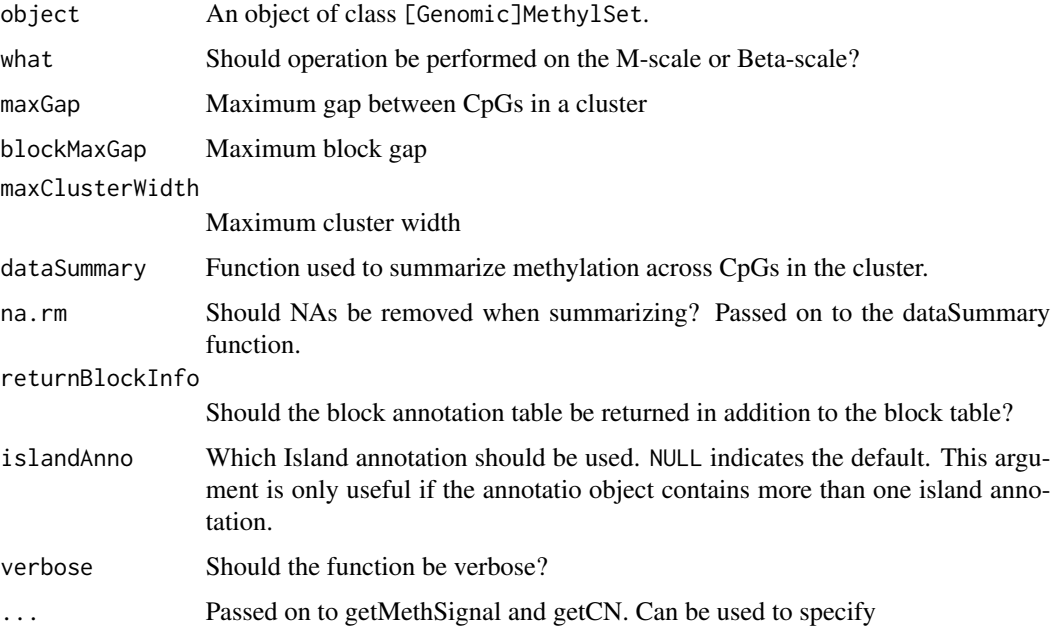

# Details

This function is used as the first step of block-finding. It groups adjacent loci into clusters with a default maximum gap of 500bp and a maximum cluster width of 1,500bp. The loci within each cluster are then summarized (using the mean by default) resulting in a single methylation estimate per cluster. Cluster estimates from open-sea probes are used in block-finding.

# <span id="page-8-0"></span>densityBeanPlot 9

# Value

If returnBlockInfo is FALSE: a GenomicRatioSet of collapsed CpG clusters. If returnBlockInfo is TRUE:

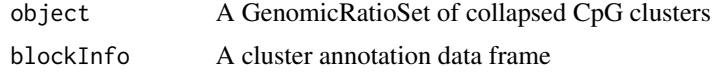

# Author(s)

Rafael Irizarry

# See Also

[blockFinder](#page-2-1)

<span id="page-8-1"></span>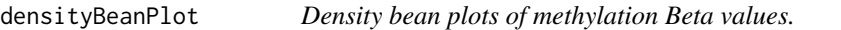

# Description

Density 'bean' plots of methylation Beta values, primarily for QC.

# Usage

```
densityBeanPlot(dat, sampGroups = NULL, sampNames = NULL, main = NULL,
   pal = brewer.pal(8, "Dark2"), numPositions = 10000)
```
# Arguments

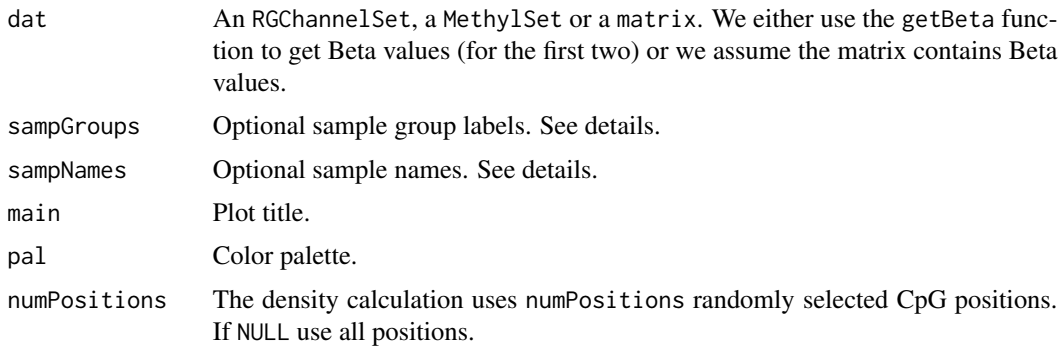

# Details

This function produces the density bean plot component of the QC report. If sampGroups is specified, group-specific colors will be used. For speed reasons the plots are produced using a random subset of CpG positions. The number of positions used is specified by the numPositions option.

No return value. Plots are produced as a side-effect.

#### Author(s)

Martin Aryee <aryee@jhu.edu>.

# References

Kampstra, P. Beanplot: A boxplot alternative for visual comparison of distributions. Journal of Statistical Software 28, (2008). http://www.jstatsoft.org/v28/c01

# See Also

[qcReport](#page-41-1), [mdsPlot](#page-29-1), [controlStripPlot](#page-6-1), [densityPlot](#page-9-1)

#### Examples

```
if (require(minfiData)) {
```

```
names <- pData(RGsetEx)$Sample_Name
groups <- pData(RGsetEx)$Sample_Group
par(mar=c(5,6,4,2))
densityBeanPlot(RGsetEx, sampNames=names, sampGroups=groups)
```
}

<span id="page-9-1"></span>densityPlot *Density plots of methylation Beta values.*

# Description

Density plots of methylation Beta values, primarily for QC.

#### Usage

```
densityPlot(dat, sampGroups = NULL, main = "", xlab = "Beta",
   pal = brewer.pal(8, "Dark2"), xlim, ylim, add = TRUE, legend = TRUE,
    ...)
```
#### Arguments

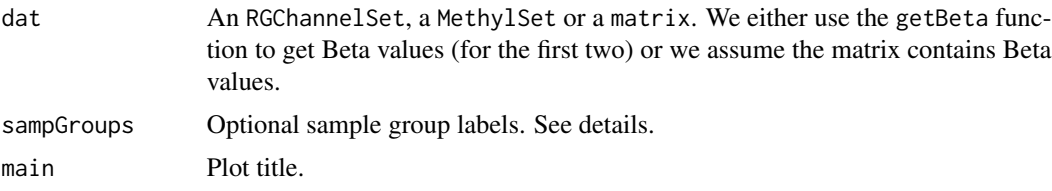

<span id="page-9-0"></span>

#### <span id="page-10-0"></span>detectionP 11

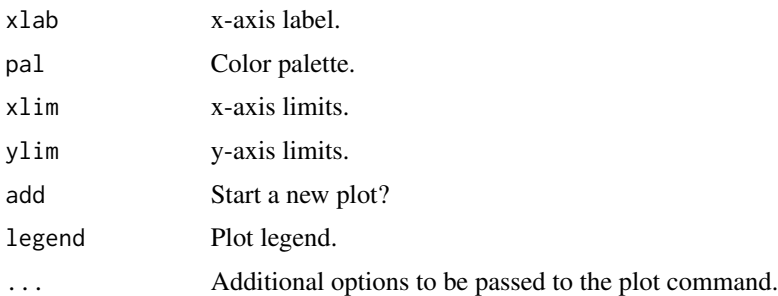

# Details

This function produces the density plot component of the QC report. If sampGroups is specified, group-specific colors will be used.

#### Value

No return value. Plots are produced as a side-effect.

# Author(s)

Martin Aryee <aryee@jhu.edu>.

# See Also

[qcReport](#page-41-1), [mdsPlot](#page-29-1), [controlStripPlot](#page-6-1), [densityBeanPlot](#page-8-1)

# Examples

```
if (require(minfiData)) {
```

```
groups <- pData(RGsetEx)$Sample_Group
densityPlot(RGsetEx, sampGroups=groups)
```
}

detectionP *Detection p-values for all probed genomic positions.*

# Description

This function identifies failed positions defined as both the methylated and unmethylated channel reporting background signal levels.

# Usage

detectionP(rgSet, type = "m+u")

#### <span id="page-11-0"></span>**Arguments**

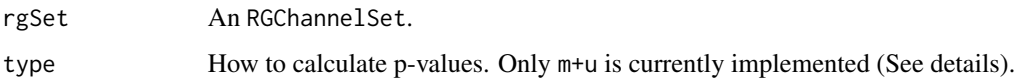

# Details

A detection p-value is returned for every genomic position in every sample. Small p-values indicate a good position. Positions with non-significant p-values (typically >0.01) should not be trusted.

The m+u method compares the total DNA signal (Methylated + Unmethylated) for each position to the background signal level. The background is estimated using negative control positions, assuming a normal distribution. Calculations are performed on the original (non-log) scale.

This function is different from the detection routine in Genome Studio.

# Value

A matrix with detection p-values.

#### Author(s)

Martin Aryee <aryee@jhu.edu>.

#### Examples

```
if (require(minfiData)) {
detP <- detectionP(RGsetEx)
failed <- detP>0.01
colMeans(failed) # Fraction of failed positions per sample
sum(rowMeans(failed)>0.5) # How many positions failed in >50% of samples?
```
}

dmpFinder *Find differentially methylated positions*

# Description

Identify CpGs where methylation is associated with a continuous or categorical phenotype.

#### Usage

```
dmpFinder(dat, pheno, type = c("categorical", "continuous"),
   qCutoff = 1, shrinkVar = FALSE)
```
# dmpFinder 13

#### **Arguments**

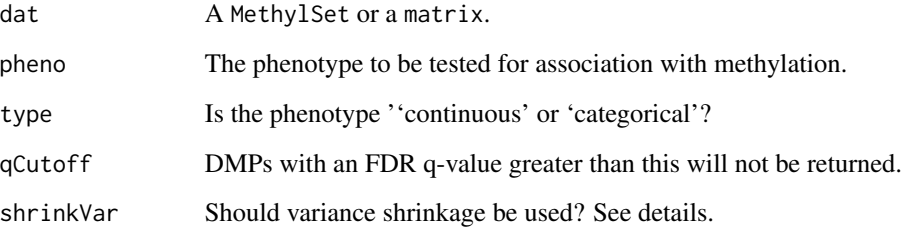

#### Details

This function tests each genomic position for association between methylation and a phenotype. Continuous phenotypes are tested with linear regression, while an F-test is used for categorical phenotypes.

Variance shrinkage (shrinkVar=TRUE) is recommended when sample sizes are small (<10). The sample variances are squeezed by computing empirical Bayes posterior means using the limma package.

# Value

A table with one row per CpG.

# Author(s)

Martin Aryee <aryee@jhu.edu>.

# See Also

[squeezeVar](#page-0-0) and the limma package in general.

# Examples

```
if (require(minfiData)) {
```

```
grp <- pData(MsetEx)$Sample_Group
MsetExSmall <- MsetEx[1:1e4,] # To speed up the example
M <- getM(MsetExSmall, type = "beta", betaThreshold = 0.001)
dmp <- dmpFinder(M, pheno=grp, type="categorical")
sum(dmp$qval < 0.05, na.rm=TRUE)
head(dmp)
```
# }

#### <span id="page-13-0"></span>**Description**

Estimates the relative proportion of pure cell types within a sample. For example, given peripheral blood samples, this function will return the relative proportions of lymphocytes, monocytes, B-cells, and neutrophils.

#### Usage

```
estimateCellCounts(rgSet, compositeCellType = "Blood",
                   cellTypes = c("CD8T","CD4T", "NK","Bcell","Mono","Gran"),
                   return All = FALSE, meanPlot = FALSE, verbose = TRUE, ...)
```
#### Arguments

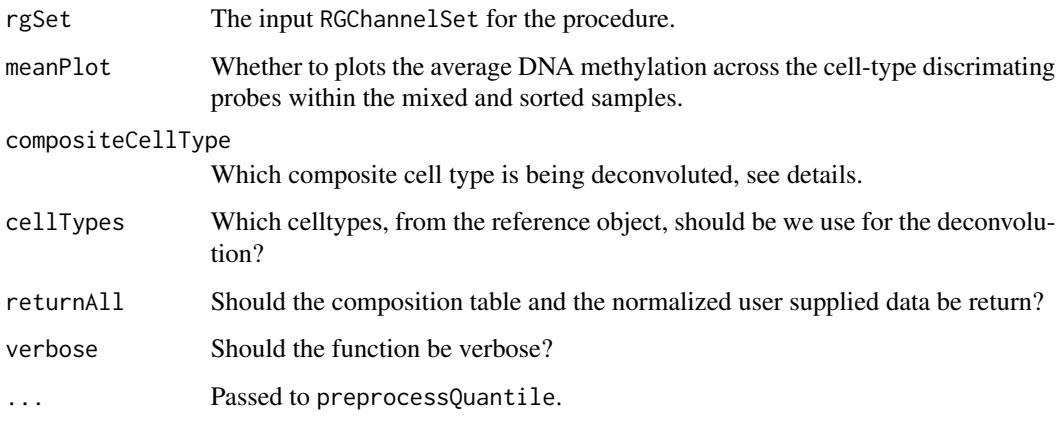

# Details

This is an implementaion of the Houseman et al (2012) regression calibration approachalgorithm to the Illumina 450k microarray for deconvoluting heterogeneous tissue sources like blood. For example, this function will take an RGChannelSet from a DNA methylation (DNAm) study of blood, and return the relative proportions of CD4+ and CD8+ T-cells, natural killer cells, monocytes, granulocytes, and b-cells in each sample.

The meanPlot should be used to check for large batch effects in the data, reducing the confidence placed in the composition estimates. This plot depicts the average DNA methylation across the cell-type discrimating probes in both the provided and sorted data. The means from the provided heterogeneous samples should be within the range of the sorted samples. If the sample means fall outside the range of the sorted means, the cell type estimates will inflated to the closest cell type. Note that we quantile normalize the sorted data with the provided data to reduce these batch effects.

# Value

Matrix of composition estimates across all samples and cell types.

If returnAll=TRUE a list of a count matrix (see previous paragraph), a composition table and the normalized user data in form of a GenomicMethylSet.

#### Note

At the time of writing, only data from deconvolution of whole blood cells are available.

# Author(s)

Andrew E. Jaffe, E. Andres Houseman

# References

Houseman, Eugene A., et al. "DNA methylation arrays as surrogate measures of cell mixture distribution." BMC bioinformatics 13.1 (2012): 86.

Andrew E. Jaffe and Rafael A. Irizarry. Accounting for cellular heterogeneity is critical in epigenomewide association studies. Under Review.

#### See Also

[preprocessQuantile](#page-37-1)

# Examples

```
## Not run:
if(require(FlowSorted.Blood.450k)) {
 wh.WBC <- which(FlowSorted.Blood.450k$CellType == "WBC")
 wh.PBMC <- which(FlowSorted.Blood.450k$CellType == "PBMC")
 RGset <- FlowSorted.Blood.450k[, c(wh.WBC, wh.PBMC)]
 ## The following line is purely to work around an issue with repeated
 ## sampleNames and Biobase::combine()
 sampleNames(RGset) <- paste(RGset$CellType,
    c(\text{seq}(along = wh.WBC), \text{seq}(along = wh.PBMC)), \text{sep} = "__")counts <- estimateCellCounts(RGset, meanPlot = FALSE)
 round(counts, 2)
}
```
## End(Not run)

<span id="page-15-1"></span><span id="page-15-0"></span>fixMethOutliers *Fix methylation outliers*

# **Description**

Methylation outliers (loci with very extreme values of the Meth or Unmeth channel) are identified and fixed (see details).

#### Usage

fixMethOutliers(object,  $K = -3$ , verbose = FALSE)

#### Arguments

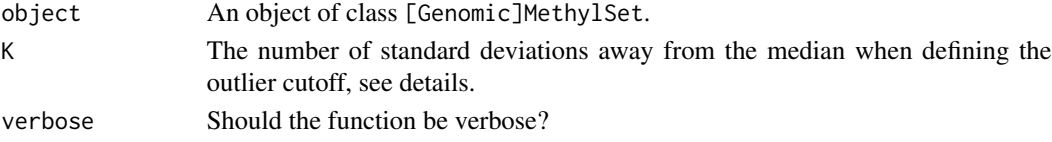

#### Details

This function fixes outlying methylation calls in the Meth channel and Unmeth channel separately.

Unlike other types of arrays, all loci on a methylation array ought to measure something (apart from loci on the Y chromosome in a female sample). An outlier is a loci with a very low value in one of the two methylation channels. Typically, relatively few loci ought to be outliers.

An outlier is defined in a sample and methylation channel specific way. First the (sample, methylation channel) values are  $log2(x+0.5)$  transformed and then the median and mad of these values are computed. An outlier is then defined to be any value less than the median plus K times the mad, and these outlier values are thresholded at the cutoff (on the original scale).

# Value

An object of the same class as object where outlier values in the methylation channels have been thresholded.

#### Author(s)

Rafael A. Irizarry and Kasper D. Hansen

#### See Also

[minfiQC](#page-32-1)

#### Examples

```
if(require(minfiData)) {
 MsetEx <- fixMethOutliers(MsetEx)
}
```
<span id="page-16-0"></span>GenomicMethylSet-class

*GenomicMethylSet instances*

#### <span id="page-16-1"></span>Description

This class holds preprocessed data for Illumina methylation microarrays, mapped to a genomic location.

#### Usage

## Constructor

```
GenomicMethylSet(gr = GRanges(), Meth = new("matrix"),
                Unmeth = new("matrix"), pData = DataFrame(),
                annotation = ", preprocessMethod = ")
```
## Data extraction / Accessors

```
## S4 method for signature GenomicMethylSet
getMeth(object)
## S4 method for signature GenomicMethylSet
getUnmeth(object)
## S4 method for signature GenomicMethylSet
getBeta(object, type = "", offset = 0, betaThreshold = 0)## S4 method for signature GenomicMethylSet
getM(object, type = "", ...)## S4 method for signature GenomicMethylSet
getCN(object, ...)
## S4 method for signature GenomicMethylSet
pData(object)
## S4 method for signature GenomicMethylSet
sampleNames(object)
## S4 method for signature GenomicMethylSet
featureNames(object)
## S4 method for signature GenomicMethylSet
annotation(object)
## S4 method for signature GenomicMethylSet
preprocessMethod(object)
## S4 method for signature GenomicMethylSet
mapToGenome(object, ...)
```
#### Arguments

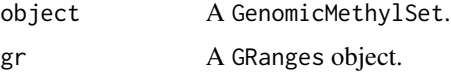

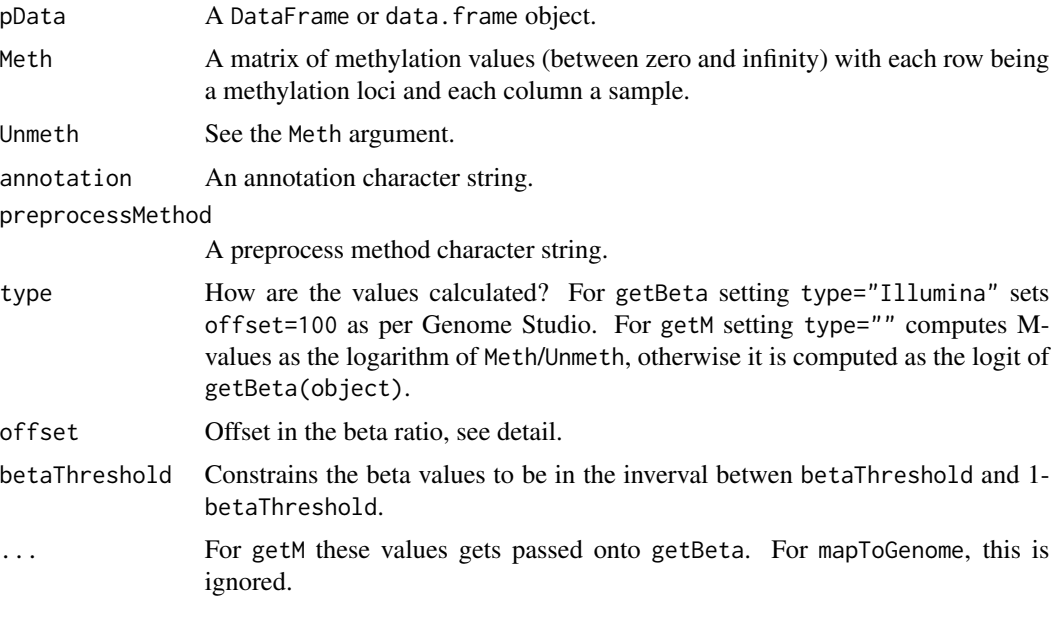

# Details

For a detailed discussion of getBeta and getM see the deatils section of [MethylSet](#page-30-1).

#### **Constructor**

Instances are constructed using the GenomicMethylSet function with the arguments outlined above.

#### Accessors

A number of useful accessors are inherited from SummarizedExperiment.

In the following code, object is a GenomicMethylSet.

getMeth(object), getUnmeth(object) Get the Meth or Unmeth matrix.

getBeta(object) Get Beta, see details.

getM(object) get M-values, see details.

- getCN(object) get copy number values which are defined as the sum of the methylation and unmethylation channel.
- getManifest(object) get the manifest associated with the object.
- sampleNames(object), featureNames(object) Get the sampleNames (colnames) or the feature-Names (rownames).

preprocessMethod(object), annotation(object) Get the preprocess method or annotation character.

# **Utilities**

mapToGenome(object) Since object is already mapped to the genome, this method simply returns object unchanged.

### <span id="page-18-0"></span>GenomicRatioSet-class 19

#### Author(s)

Kasper Daniel Hansen <khansen@jhsph.edu>

#### See Also

[SummarizedExperiment](#page-0-0) for the basic class structure. Objects of this class are typically created by using the function [mapToGenome](#page-28-1) on a [MethylSet](#page-30-1).

#### Examples

```
showClass("GenomicMethylSet")
```
GenomicRatioSet-class *GenomicRatioSet instances*

#### <span id="page-18-1"></span>Description

This class holds preprocessed data for Illumina methylation microarrays, mapped to a genomic location.

# Usage

## Constructor

```
GenomicRatioSet(gr = GRanges(), Beta = NULL, M = NULL,
                 CN = NULL, pData = DataFrame(),
                 \text{annotation} = "", \text{preprocessMethod} = "")
```

```
## Data extraction / Accessors
```

```
## S4 method for signature GenomicRatioSet
getBeta(object)
## S4 method for signature GenomicRatioSet
getM(object)
## S4 method for signature GenomicRatioSet
getCN(object)
## S4 method for signature GenomicRatioSet
pData(object)
## S4 method for signature GenomicRatioSet
sampleNames(object)
## S4 method for signature GenomicRatioSet
featureNames(object)
## S4 method for signature GenomicRatioSet
annotation(object)
## S4 method for signature GenomicRatioSet
preprocessMethod(object)
## S4 method for signature GenomicRatioSet
mapToGenome(object, ...)
```
#### Arguments

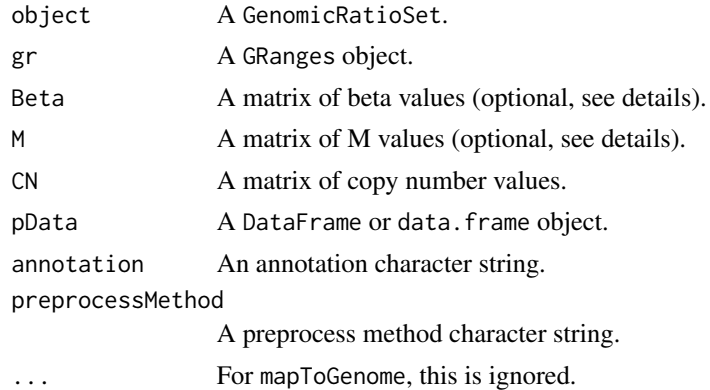

# Details

This class holds M or Beta values (or both) together with associated genomic coordinates. It is not possible to get Meth or Unmeth values from this object. The intention is to use this kind of object as an analysis end point.

In case one of M or Beta is missing, the other is computed on the fly. For example, M is computed from Beta as the logit (base 2) of the Beta values.

#### **Constructor**

Instances are constructed using the GenomicRatioSet function with the arguments outlined above.

#### **Accessors**

A number of useful accessors are inherited from SummarizedExperiment.

In the following code, object is a GenomicRatioSet.

getBeta(object) Get Beta, see details.

getM(object) get M-values, see details.

getCN(object) get copy number, see details.

getManifest(object) get the manifest associated with the object.

sampleNames(object), featureNames(object) Get the sampleNames (colnames) or the feature-Names (rownames).

preprocessMethod(object), annotation(object) Get the preprocess method or annotation character.

# **Utilities**

mapToGenome(object) Since object is already mapped to the genome, this method simply returns object unchanged.

### Author(s)

Kasper Daniel Hansen <khansen@jhsph.edu>

# <span id="page-20-0"></span>getAnnotation 21

# See Also

[SummarizedExperiment](#page-0-0) for the basic class structure.

# Examples

```
showClass("GenomicRatioSet")
```
getAnnotation *Accessing annotation for Illumina methylation objects*

# <span id="page-20-1"></span>Description

These functions access provided annotation for various Illumina methylation objects.

# Usage

```
getAnnotation(object, what = "everything", lociNames = NULL,
              orderByLocation = FALSE, dropNonMapping = FALSE)
getLocations(object, mergeManifest = FALSE,
             orderByLocation = FALSE, lociNames = NULL)
getSnpInfo(object, snpAnno = NULL)
addSnpInfo(object, snpAnno = NULL)
```
getProbeType(object)

getIslandStatus(object, islandAnno = NULL)

# Arguments

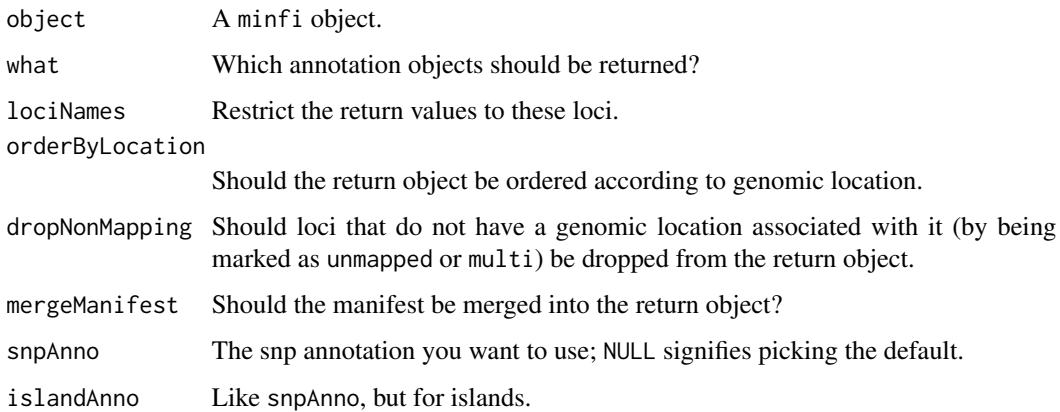

# <span id="page-21-0"></span>Details

getAnnotation returns requested annotation as a DataFrame, with each row corresponding to a methylation loci. If object is of class IlluminaHumanAnnotation no specific ordering of the return object is imposed. If, on the other hand, the class of object imposes some natural order on the return object (ie. if the object is of class [Genomic](Methyl|Ratio)Set), this order is kept in the return object. Note that RGChannelSet does not impose a specific ordering on the methylation loci.

getLocations is a convenience function which returns Locations as a GRanges and which furthermore drops unmapped loci. A user should not need to call this function, instead mapToGenome should be used to get genomic coordinates and granges to return those coordinates.

To see which options are available for what, simply print the annotation object.

# Value

For getAnnotation, a DataFrame with the requested information.

For getLocations, a GRanges with the locations.

For getProbeType and getIslandStatus, a character vector with the requested information.

For getSnpInfo, a DataFrame with the requested information. For addSnpInfo, an object of the same class as object but with the SNP information added to the elementMetadata of the granges of the object.

#### Author(s)

Kasper Daniel Hansen<khansen@jhsph.edu>

# See Also

[IlluminaMethylationAnnotation](#page-24-1) for the basic class, [mapToGenome](#page-28-1) for a better alternative (for users) to getLocations.

#### Examples

```
if(require(minfiData)) {
 table(getIslandStatus(MsetEx))
 getAnnotation(MsetEx, what = "Manifest")
}
```
getMethSignal *Various utilities*

#### **Description**

Utility functions operating on objects from the minfi package.

#### Usage

```
getMethSignal(object, what = c("Beta", "M"), ...)
```
#### <span id="page-22-0"></span>getQC  $\qquad \qquad \qquad \qquad 23$

#### Arguments

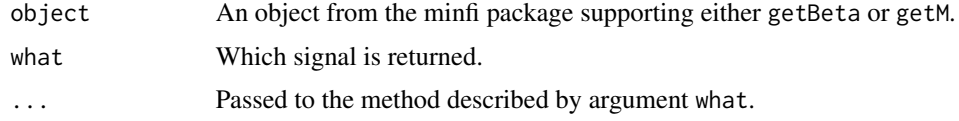

# Value

A matrix.

# Author(s)

Kasper Daniel Hansen <khansen@jhsph.edu>.

#### Examples

```
if(require(minfiData)) {
 getMethSignal(MsetEx, what = "Beta")
}
```
<span id="page-22-1"></span>getQC *Estimate sample-specific quality control (QC) for methylation data*

#### Description

Estimate sample-specific quality control (QC) for methylation data.

# Usage

```
getQC(object)
addQC(object, qc)
plotQC(qc, badSampleCutoff = 10.5)
```
#### Arguments

object An object of class [Genomic]MethylSet. qc An object as produced by getQC. badSampleCutoff

The cutoff for identifying a bad sample.

# Value

For getQC, a DataFrame with two columns: mMed and uMed which are the chipwide medians of the Meth and Unmeth channels.

For addQC, essentially object supplied to the function, but with two new columns added to the pheno data slot: uMed and mMed.

#### <span id="page-23-0"></span>Author(s)

Rafael A. Irizarry and Kasper D. Hansen

#### See Also

[minfiQC](#page-32-1) for an all-in-one function.

# Examples

```
if(require(minfiData)){
 qc <- getQC(MsetEx)
 MsetEx \leq addQC(MsetEx, qc = qc)
 ## plotQC(qc)
}
```
<span id="page-23-1"></span>getSex *Estimating sample sex based on methylation data*

## Description

Estimates samples sex based on methylation data.

# Usage

```
getSex(Object = NULL, cutoff = -2)addSex(object, sex = NULL)
plotSex(object, id = NULL)
```
#### Arguments

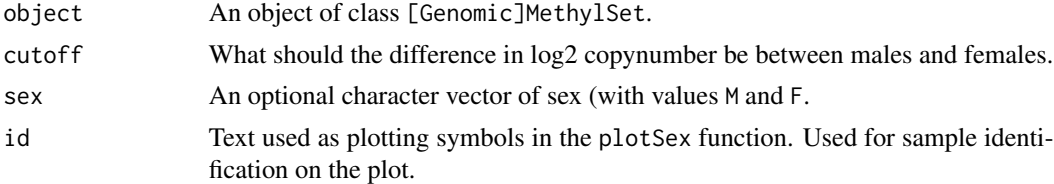

#### Details

Estimation of sex is based on the median values of measurements on the X and Y chromosomes respectively. If yMed - xMed is less than cutoff we predict a female, otherwise male.

# Value

For getSex, a DataFrame with columns predictedSex (a character with values M and F), xMed and yMed which are the chip-wide medians of measurements on the two sex chromosomes.

For addSex, an object of the same type as object but with a column named predictedSex added to the pheno data.

<span id="page-24-0"></span>IlluminaMethylationAnnotation-class 25

#### Author(s)

Rafael A. Irizarry, Kasper D. Hansen

#### Examples

```
if(require(minfiData)) {
 GMsetEx <- mapToGenome(MsetEx)
 estSex <- getSex(GMsetEx)
 GMsetEx <- addSex(GMsetEx, sex = estSex)
}
```
<span id="page-24-1"></span>IlluminaMethylationAnnotation-class *Class* IlluminaMethylationAnnotation

# <span id="page-24-2"></span>Description

This is a class for representing annotation associated with an Illumina methylation microarray. Annotation is transient in the sense that it may change over time, wheres the information stored in the IlluminaMethylationManifest class only depends on the array design.

#### Usage

```
## Constructor
IlluminaMethylationAnnotation(listOfObjects, annotation = "",
                              defaults = "")
```

```
## Data extraction
## S4 method for signature IlluminaMethylationAnnotation
getManifest(object)
```
#### Arguments

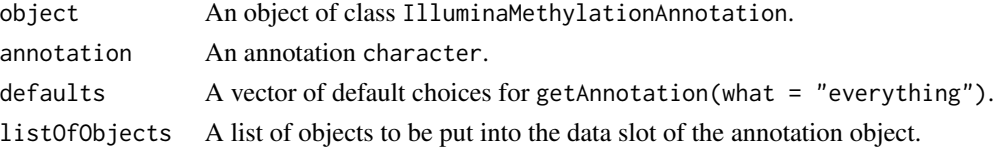

# Details

The data slot contains various objects that are of type data.frame. Details are still subject to change.

#### Utilitues

In the following code, object is a IlluminaMethylationAnnotation.

getManifest(object) Get the manifest object associated with the array.

#### <span id="page-25-0"></span>Author(s)

Kasper Daniel Hansen <khansen@jhsph.edu>.

#### See Also

[IlluminaMethylationManifest](#page-25-1)

<span id="page-25-1"></span>IlluminaMethylationManifest-class *Class* "IlluminaMethylationManifest"

# <span id="page-25-2"></span>Description

This is a class for representing an Illumina methylation microarray design, ie. the physical location and the probe sequences. This information should be independent of genome build and annotation.

#### Usage

## Constructor

```
IlluminaMethylationManifest(TypeI = new("DataFrame"),
                            TypeII = new("DataFrame"),
                            TypeControl = new("DataFrame"),
                            TypeSnpI = new("DataFrame"),
                            TypeSnpII = new("DataFrame"),
                            annotation = "")## Data extraction
## S4 method for signature IlluminaMethylationManifest
getManifest(object)
## S4 method for signature character
getManifest(object)
getProbeInfo(object, type = c("I", "II", "Control",
                              "I-Green", "I-Red", "SnpI", "SnpII"))
getManifestInfo(object, type = c("nLoci", "locusNames"))
```

```
getControlAddress(object, controlType = c("NORM_A", "NORM_C", "NORM_G", "NORM_T"))
getControlTypes(object)
```
#### Arguments

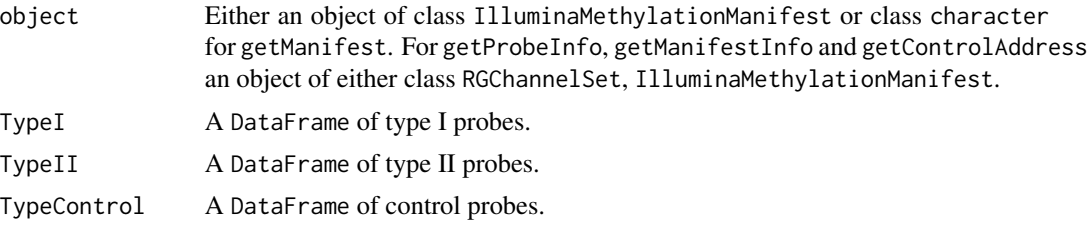

#### IlluminaMethylationManifest-class 27

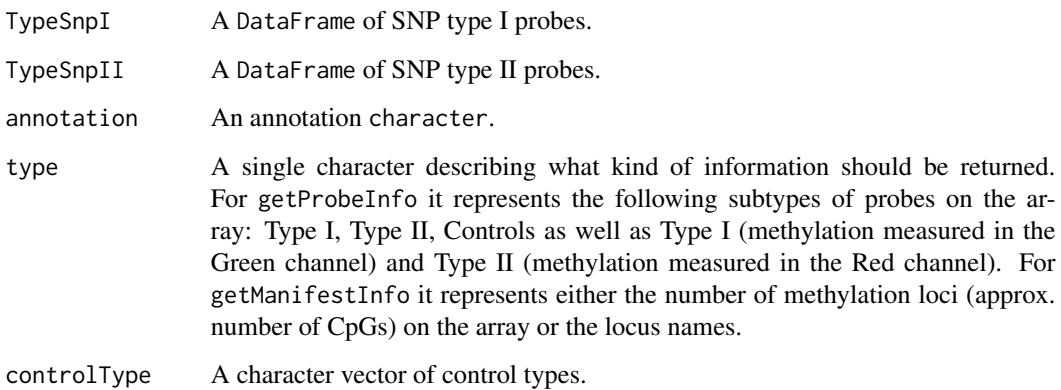

#### Details

The data slot contains the following objects: TypeI, TypeII and TypeControl which are all of class data.frame, describing the array design.

Methylation loci of type I are measured using two different probes, in either the red or the green channel. The columns AddressA, AddresB describes the physical location of the two probes on the array (with ProbeSeqA, ProbeSeqB giving the probe sequences), and the column Color describes which color channel is used.

Methylation loci of type II are measured using a single probe, but with two different color channels. The methylation signal is always measured in the green channel.

#### **Utilities**

In the following code, object is a IlluminaMethylationManifest.

getManifest(object) Get the manifest object.

getProbeInfo(object) Returns a data.frame giving the type I, type II or control probes. It is also possible to get the type I probes measured in the Green or Red channel.

getManifestInfo(object) Get some information about the manifest object (the chip design).

getControlAddress(object) Get the control addresses for control probes of a certain type.

getControlTypes(object) Returns the types and the numbers of control probes of each type.

# Author(s)

Kasper Daniel Hansen <khansen@jhsph.edu>.

#### See Also

[IlluminaMethylationAnnotation](#page-24-2) for annotation information for the array (information depending on a specific genome build).

# Examples

```
if(require(IlluminaHumanMethylation450kmanifest)) {
show(IlluminaHumanMethylation450kmanifest)
head(getProbeInfo(IlluminaHumanMethylation450kmanifest, type = "I"))
head(IlluminaHumanMethylation450kmanifest@data$TypeI)
head(IlluminaHumanMethylation450kmanifest@data$TypeII)
head(IlluminaHumanMethylation450kmanifest@data$TypeControl)
```

```
}
```
logit2 *logit in base 2.*

## Description

Utility functions for computing logit and inverse logit in base 2.

# Usage

logit2(x) ilogit2(x)

# Arguments

x A numeric vector.

# Value

A numeric vector.

# Author(s)

Kasper Daniel Hansen <khansen@jhsph.edu>.

# Examples

logit2(c(0.25, 0.5, 0.75))

<span id="page-27-0"></span>

<span id="page-28-0"></span>mapToGenome-methods *Mapping methylation data to the genome*

# <span id="page-28-1"></span>Description

Mapping Ilumina methylation array data to the genome using an annotation package. Depending on the genome, not all methylation loci may have a genomic position.

#### Usage

```
## S4 method for signature MethylSet
mapToGenome(object, mergeManifest = FALSE)
## S4 method for signature MethylSet
mapToGenome(object, mergeManifest = FALSE)
## S4 method for signature RGChannelSet
mapToGenome(object, ...)
```
## Arguments

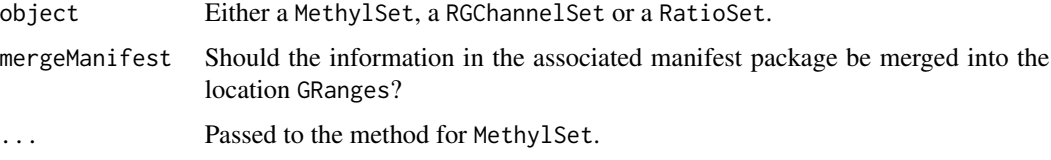

#### Details

FIXME: details on the MethylSet method.

The RGChannelSet method of this function is a convenience function: the RGChannelSet is first transformed into a MethylSet using preprocessRaw. The resulting MethylSet is then mapped directly to the genome.

This function silently drops loci which cannot be mapped to a genomic position, based on the associated annotation package.

# Author(s)

Kasper Daniel Hansen <khansen@jhsph.edu>

# See Also

[GenomicMethylSet](#page-16-1) for the output object and [MethylSet](#page-30-1) for the input object. Also, [getLocations](#page-20-1) obtains the genomic locations for a given object.

<span id="page-29-0"></span>30 mdsPlot

<span id="page-29-1"></span>mdsPlot *Multi-dimensional scaling plots giving an overview of similarities and differences between samples.*

#### Description

Multi-dimensional scaling (MDS) plots showing a 2-d projection of distances between samples.

# Usage

```
mdsPlot(dat, numPositions = 1000, sampNames = NULL, sampGroups = NULL, xlim, ylim,
    pch = 1, pal = brewer.pal(8, "Dark2"), legendPos = "bottomleft",
    legendNCol, main = NULL)
```
#### Arguments

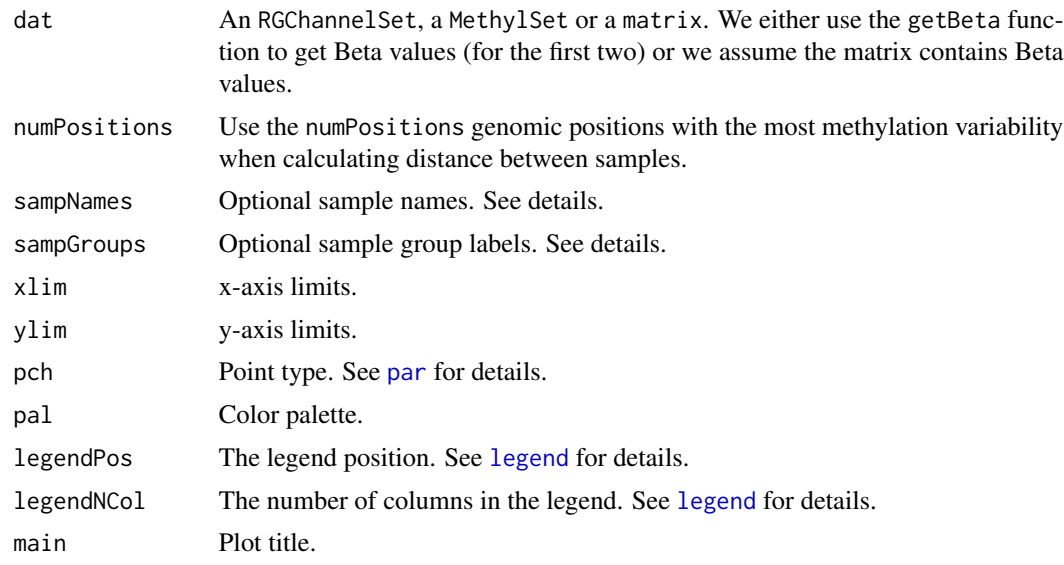

#### Details

Euclidean distance is calculated between samples using the numPositions most variable CpG positions. These distances are then projected into a 2-d plane using classical multidimensional scaling transformation.

# Value

No return value. Plots are produced as a side-effect.

# Author(s)

Martin Aryee <aryee@jhu.edu>.

# <span id="page-30-0"></span>MethylSet-class 31

# References

Borg, I., Groenen, P. (2005). Modern Multidimensional Scaling: theory and applications (2nd ed.). New York: Springer-Verlag. pp. 207-212. ISBN 0387948457.

[http://en.wikipedia.org/wiki/Multidimensional\\_scaling](http://en.wikipedia.org/wiki/Multidimensional_scaling)

# See Also

[qcReport](#page-41-1), [controlStripPlot](#page-6-1), [densityPlot](#page-9-1), [densityBeanPlot](#page-8-1), [par](#page-0-0), [legend](#page-0-0)

#### Examples

```
if (require(minfiData)) {
names <- pData(MsetEx)$Sample_Name
groups <- pData(MsetEx)$Sample_Group
mdsPlot(MsetEx, sampNames=names, sampGroups=groups)
```
}

<span id="page-30-2"></span>MethylSet-class *MethylSet instances*

#### <span id="page-30-1"></span>Description

This class holds preprocessed data for Illumina methylation microarrays.

#### Usage

```
## Constructor
MethylSet(Meth = new("matrix"), Unmeth = new("matrix"), \dots)
## Data extraction / Accessors
## S4 method for signature MethylSet
getMeth(object)
## S4 method for signature MethylSet
getUnmeth(object)
## S4 method for signature MethylSet
getBeta(object, type = "", offset = 0, betaThreshold = 0)## S4 method for signature MethylSet
getM(object, type = "", ...)## S4 method for signature MethylSet
getCN(object, ...)
## S4 method for signature MethylSet
getManifest(object)
## S4 method for signature MethylSet
```

```
preprocessMethod(object)
```

```
## Utilities
dropMethylationLoci(object, dropRS = TRUE, dropCH = TRUE)
```
#### **Arguments**

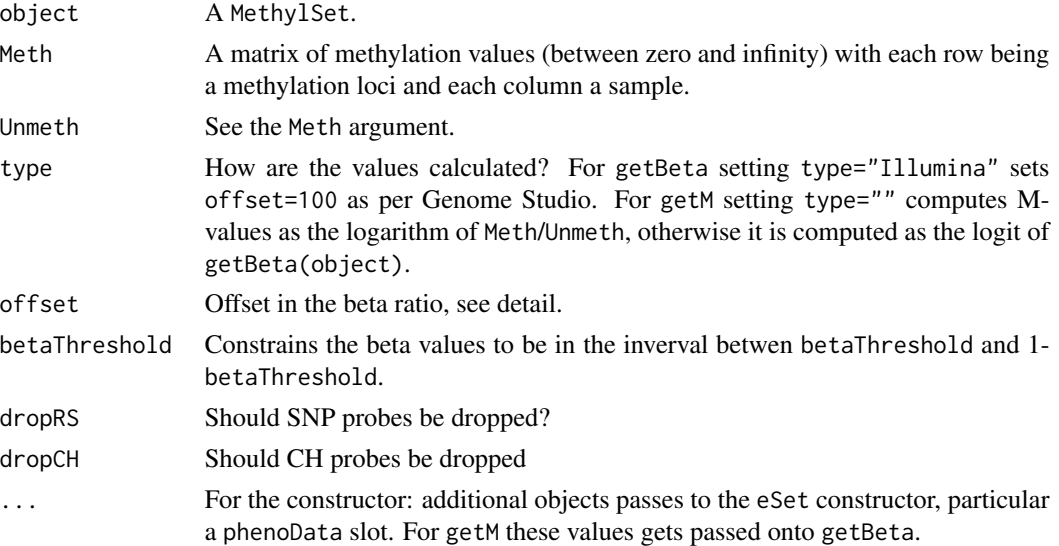

# Details

This class inherits from eSet. Essentially the class is a representation of a Meth matrix and a Unmeth matrix linked to a pData data frame.

In addition, an annotation and a preprocessMethod slot is present. The annotation slot describes the type of array and also which annotation package to use. The preprocessMethod slot describes the kind of preprocessing that resulted in this dataset.

A MethylSet stores meth and Unmeth. From these it is easy to compute Beta values, defined as

$$
\beta = \frac{\text{Meth}}{\text{Meth} + \text{Unmeth} + \text{offset}}
$$

The offset is chosen to avoid dividing with small values. Illumina uses a default of 100. M-values (an unfortunate bad name) are defined as

$$
M = \text{logit}(\beta) = \log(\text{Meth} / \text{Unmeth})
$$

This formula has problems if either Meth or Unmeth is zero. For this reason, we can use betaThreshold to make sure Beta is neither 0 nor 1, before taken the logit. What makes sense for the offset and betaThreshold depends crucially on how the data was preprocessed. Do not expect the default values to be particular good.

# **Constructor**

Instances are constructed using the MethylSet function with the arguments outlined above.

#### <span id="page-32-0"></span> $minfQC$  33

#### **Accessors**

In the following code, object is a MethylSet.

getMeth(object), getUnmeth(object) Get the Meth or the Unmeth matrix

getBeta(object) Get Beta, see details.

getM(object) get M-values, see details.

getCN(object) get copy number values which are defined as the sum of the methylation and unmethylation channel.

getManifest(object) get the manifest associated with the object.

preprocessMethod(object) Get the preprocess method character.

# **Utilities**

In the following code, object is a MethylSet.

dropMethylationLoci(object) A unifed interface to removing methylation loci. You can drop SNP probes (probes that measure SNPs, not probes containing SNPs) or CH probes (non-CpG methylation).

#### Author(s)

Kasper Daniel Hansen <khansen@jhsph.edu>

# See Also

[eSet](#page-0-0) for the basic class structure. Objects of this class are typically created from an [RGChannelSet](#page-48-1) using [preprocessRaw](#page-39-1) or another preprocessing function.

#### Examples

showClass("MethylSet")

<span id="page-32-1"></span>minfiQC *easy one-step QC of methylation object*

#### Description

This function combines a number of functions into a simple to use, one step QC step/

#### Usage

```
minfiQC(object, fixOutliers = TRUE, verbose = FALSE)
```
# <span id="page-33-0"></span>Arguments

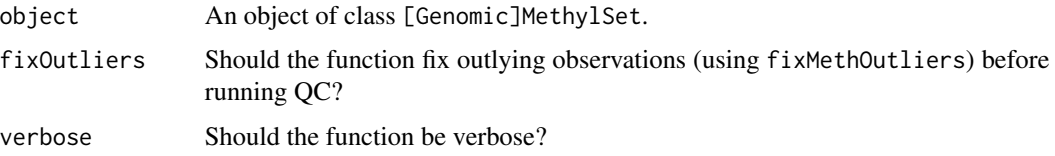

# Details

A number of functions are run sequentially on the object.

First outlier values are thresholded using fixMethOutliers. Then qc is performed using getQC and then sample specific sex is estimated using getSex.

# Value

A list with two values,

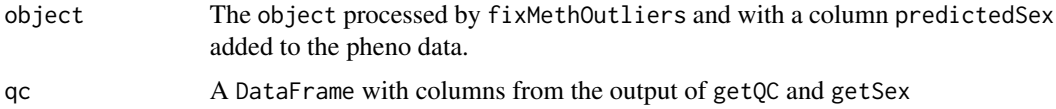

# Author(s)

Kasper D. Hansen

#### See Also

[getSex](#page-23-1), [getQC](#page-22-1), [fixMethOutliers](#page-15-1)

# Examples

```
if(require(minfiData)) {
 out <- minfiQC(MsetEx)
 ## plotQC(out$qc)
 ## plotSex(out$sex)
}
```
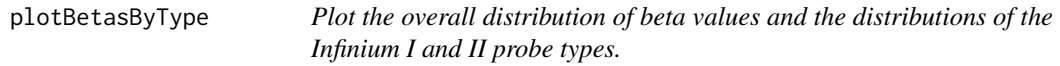

# Description

Plot the overall density distribution of beta values and the density distributions of the Infinium I and II probe types.

#### Usage

```
plotBetasByType(data, probeTypes = NULL, legendPos = "top",
                colors = c("black", "red", "blue"),
                main = ", lwd = 3, cex.legend = 1)
```
#### Arguments

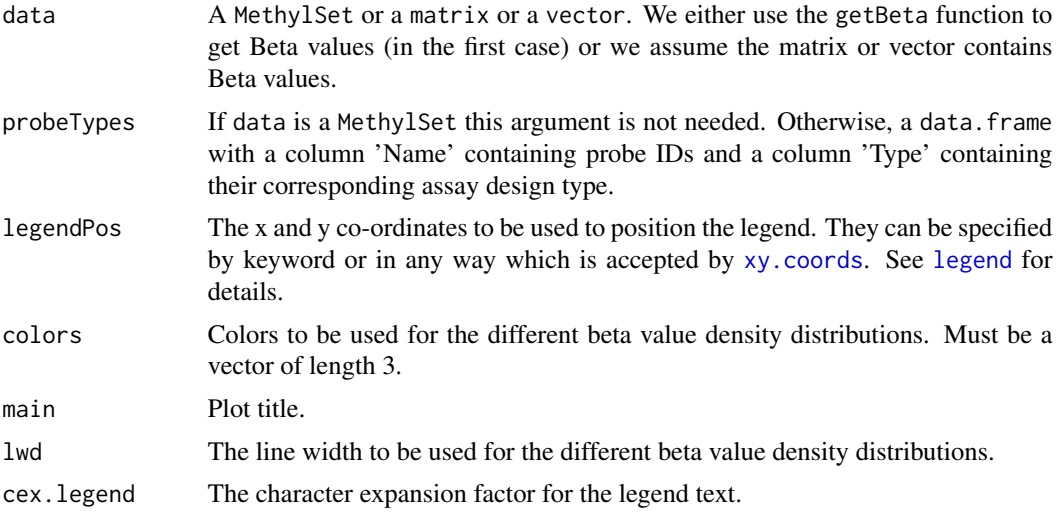

# Details

The density distribution of the beta values for a single sample is plotted. The density distributions of the Infinium I and II probes are then plotted individually, showing how they contribute to the overall distribution. This is useful for visualising how using [preprocessSWAN](#page-40-1) affects the data.

# Value

No return value. Plot is produced as a side-effect.

# Author(s)

Jovana Maksimovic <jovana.maksimovic@mcri.edu.au>.

# See Also

[densityPlot](#page-9-1), [densityBeanPlot](#page-8-1), [par](#page-0-0), [legend](#page-0-0)

# Examples

```
## Not run:
if (require(minfiData)) {
 Mset.swan <- preprocessSWAN(RGsetEx, MsetEx)
 par(mfrow=c(1,2))
 plotBetasByType(MsetEx[,1], main="Raw")
 plotBetasByType(Mset.swan[,1], main="SWAN")
```

```
}
## End(Not run)
```
# plotCpg *Plot methylation values at an single genomic position*

# Description

Plot single-position (single CpG) methylation values as a function of a categorical or continuous phenotype

# Usage

```
plotCpg(dat, cpg, pheno, type = c("categorical", "continuous"),
   measure = c("beta", "M"), ylim = NULL, ylab = NULL, xlab = "",
   fitLine = TRUE, mainPrefix = NULL, mainSuffix = NULL)
```
# Arguments

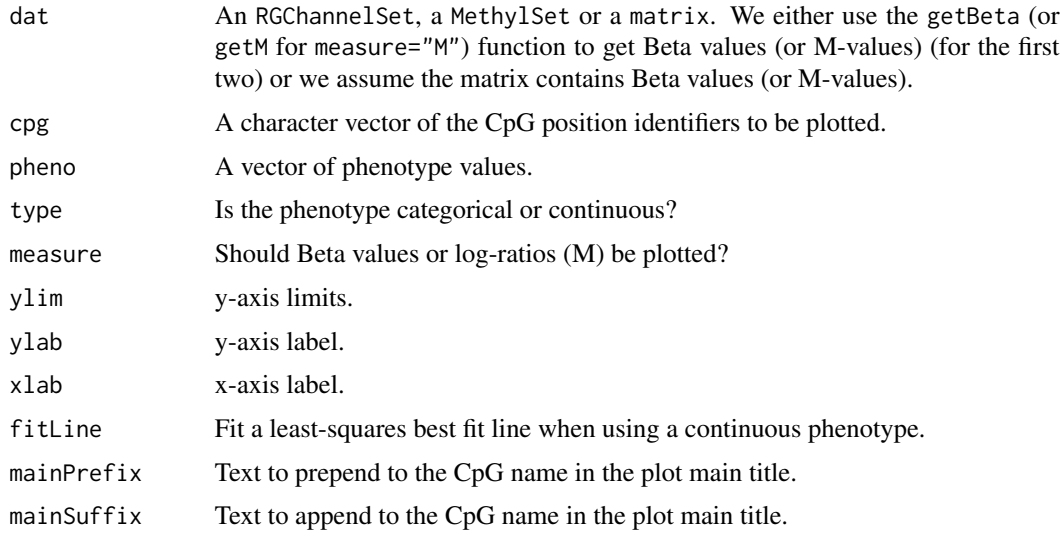

# Details

This function plots methylation values (Betas or log-ratios) at individual CpG loci as a function of a phenotype.

# Value

No return value. Plots are produced as a side-effect.

<span id="page-35-0"></span>

# <span id="page-36-0"></span>preprocessIllumina 37

#### Author(s)

Martin Aryee <aryee@jhu.edu>.

#### Examples

```
if (require(minfiData)) {
grp <- pData(MsetEx)$Sample_Group
cpgs <- c("cg00050873", "cg00212031", "cg26684946", "cg00128718")
par(mfrow=c(2,2))
plotCpg(MsetEx, cpg=cpgs, pheno=grp, type="categorical")
}
```
preprocessIllumina *Perform preprocessing as Genome Studio.*

#### Description

These functions implements preprocessing for Illumina methylation microarrays as used in Genome Studio, the standard software provided by Illumina.

#### Usage

```
preprocessIllumina(rgSet, bg.correct = TRUE, normalize = c("controls", "no"),
   reference = 1)
bgcorrect.illumina(rgSet)
normalize.illumina.control(rgSet, reference = 1)
```
#### Arguments

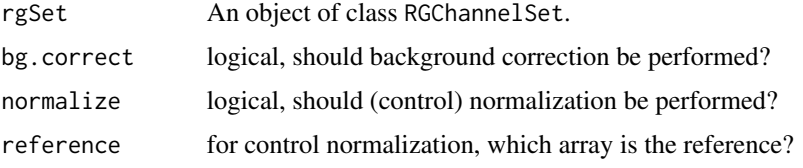

#### Details

We have reverse engineered the preprocessing methods from Genome Studio, based on the documentation.

The current implementation of control normalization is equal to what Genome Studio provides (this statement is based on comparing Genome Studio output to the output of this function), with the following caveat: this kind of normalization requires the selection of a reference array. It is unclear how Genome Studio selects the reference array, but we allow for the manual specification of this parameter.

# <span id="page-37-0"></span>38 preprocessQuantile

The current implementation of background correction is roughly equal to Genome Studio. Based on examining the output of 24 arrays, we are able to exactly recreate 18 out of the 24. The remaining 6 arrays had a max discrepancy in the Red and/or Green channel of 1-4 (this is on the unlogged intensity scale, so 4 is very small).

A script for doing this comparison may be found in the scripts directory (although it is of limited use without the data files).

# Value

preprocessIllumina returns a MethylSet, while bgcorrect.illumina and normalize.illumina.control both return a RGChannelSet with corrected color channels.

#### Author(s)

Kasper Daniel Hansen <khansen@jhsph.edu>.

# See Also

[RGChannelSet](#page-48-2) and [MethylSet](#page-30-2) as well as [IlluminaMethylationManifest](#page-25-1) for the basic classes involved in these functions. [preprocessRaw](#page-39-1) is another basic preprocessing function.

#### Examples

```
if (require(minfiData)) {
dat <- preprocessIllumina(RGsetEx, bg.correct=FALSE, normalize="controls")
slot(name="preprocessMethod", dat)[1]
```
# }

<span id="page-37-1"></span>preprocessQuantile *Stratified quantile normalization for an Illumina methylation array.*

# Description

Stratified quantile normalization for Illumina amethylation arrays.

This function implements stratified quantile normalization preprocessing for Illumina methylation microarrays. Probes are stratified by region (CpG island, shore, etc.)

#### Usage

```
preprocessQuantile(object, fixOutliers = TRUE, removeBadSamples = FALSE,
                   badSampleCutoff = 10.5, quantileNormalize = TRUE,
                   stratified = TRUE, mergeManifest = FALSE, sex = NULL,
                   verbose = TRUE)
```
# preprocessQuantile 39

#### **Arguments**

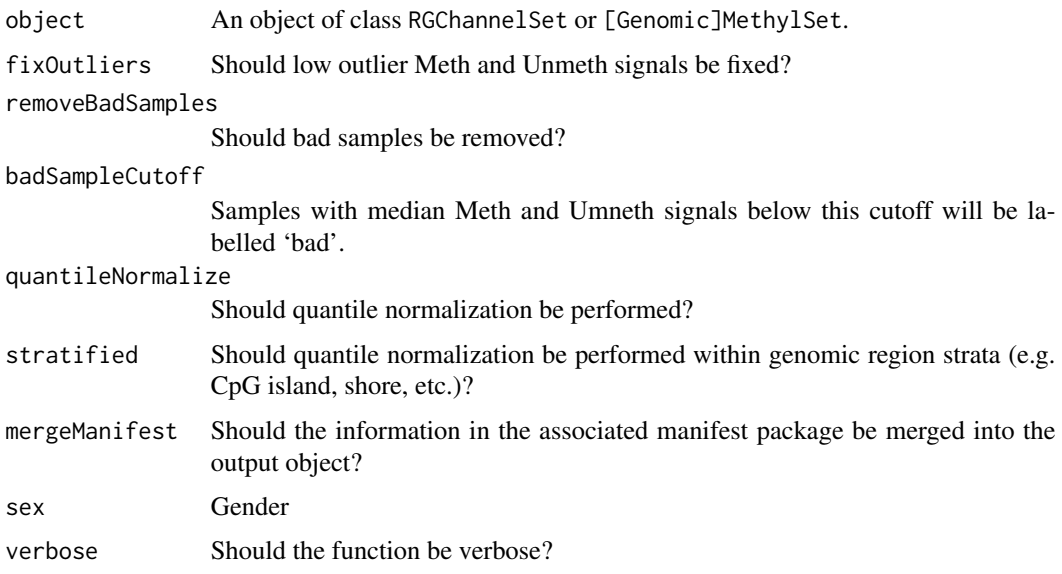

# Details

This function implements stratified quantile normalization preprocessing for Illumina methylation microarrays. If removeBadSamples is TRUE we calculate the median Meth and median Unmeth signal for each sample, and remove those samples where their average falls below badSampleCutoff. The normalization procedure is applied to the Meth and Unmeth intensities separately. The distribution of type I and type II signals is forced to be the same by first quantile normalizing the type II probes across samples and then interpolating a reference distribution to which we normalize the type I probes. Since probe types and probe regions are confounded and we know that DNAm distributions vary across regions we stratify the probes by region before applying this interpolation. For the probes on the  $X$  and  $Y$  chromosomes we normalize males and females separately using the gender information provided in the sex argument. If gender is unspecified (NULL), a guess is made using by the getSex function using copy number information. Background correction is not used, but very small intensities close to zero are thresholded using the fixMethOutlier. Note that this algorithm relies on the assumptions necessary for quantile normalization to be applicable and thus is not recommended for cases where global changes are expected such as in cancer-normal comparisons.

Note that this normalization procedure is essentially similar to one previously presented (Touleimat and Tost, 2012), but has been independently re-implemented due to the present lack of a released, supported version.

#### Value

a GenomicRatioSet

# Author(s)

Rafael A. Irizarry

#### <span id="page-39-0"></span>References

Touleimat, N. and Tost, J. Complete pipeline for Infinium Human Methylation 450K BeadChip data processing using subset quantile normalization for accurate DNA methylation estimation. Epigenomics 4, 325-341 (2012).

#### See Also

[getSex](#page-23-1), [minfiQC](#page-32-1), [fixMethOutliers](#page-15-1) for functions used as part of preprocessQuantile.

# Examples

```
if(require(minfiData)) {
 GMset <- preprocessQuantile(RGsetEx)
}
```
<span id="page-39-1"></span>preprocessRaw *Creation of a MethylSet without normalization*

#### Description

Converts the Red/Green channel for an Illumina methylation array into methylation signal, without using any normalization.

#### Usage

```
preprocessRaw(rgSet)
```
# Arguments

rgSet An object of class RGChannelSet.

# Details

This function takes the Red and the Green channel of an Illumina methylation array, together with its associated manifest object and converts it into a MethylSet containing the methylated and unmethylated signal.

# Value

An object of class MethylSet

# Author(s)

Kasper Daniel Hansen<khansen@jhsph.edu>.

# See Also

[RGChannelSet](#page-48-2) and [MethylSet](#page-30-2) as well as [IlluminaMethylationManifest](#page-25-1).

#### <span id="page-40-0"></span>preprocessSWAN 41

#### Examples

```
if (require(minfiData)) {
dat <- preprocessRaw(RGsetEx)
slot(name="preprocessMethod", dat)[1]
```
}

<span id="page-40-1"></span>preprocessSWAN *Subset-quantile Within Array Normalisation for Illumina Infinium HumanMethylation450 BeadChips*

#### **Description**

Subset-quantile Within Array Normalisation (SWAN) is a within array normalisation method for the Illumina Infinium HumanMethylation450 platform. It allows Infinium I and II type probes on a single array to be normalized together.

#### Usage

preprocessSWAN(rgSet, mSet = NULL, verbose = FALSE)

#### Arguments

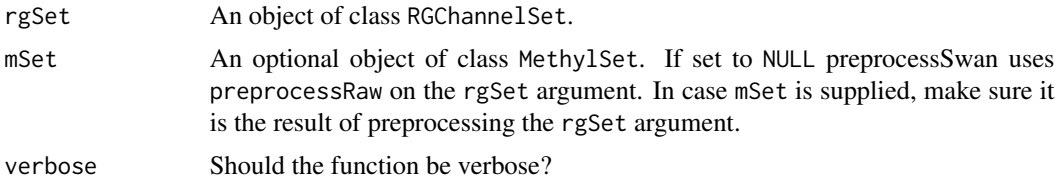

#### Details

The SWAN method has two parts. First, an average quantile distribution is created using a subset of probes defined to be biologically similar based on the number of CpGs underlying the probe body. This is achieved by randomly selecting N Infinium I and II probes that have 1, 2 and 3 underlying CpGs, where N is the minimum number of probes in the 6 sets of Infinium I and II probes with 1, 2 or 3 probe body CpGs. If no probes have previously been filtered out e.g. sex chromosome probes, etc. N=11,303. This results in a pool of 3N Infinium I and 3N Infinium II probes. The subset for each probe type is then sorted by increasing intensity. The value of each of the 3N pairs of observations is subsequently assigned to be the mean intensity of the two probe types for that row or "quantile". This is the standard quantile procedure. The intensities of the remaining probes are then separately adjusted for each probe type using linear interpolation between the subset probes.

#### Value

an object of class MethylSet

<span id="page-41-0"></span>SWAN uses a random subset of probes to do the between array normalization. In order to achive reproducible results, the seed needs to be set using set.seed.

#### Author(s)

Jovana Maksimovic<jovana.maksimovic@mcri.edu.au>

#### References

J Maksimovic, L Gordon and A Oshlack (2012). *SWAN: Subset quantile Within-Array Normalization for Illumina Infinium HumanMethylation450 BeadChips*. Genome Biology 13, R44.

#### See Also

[RGChannelSet](#page-48-2) and [MethylSet](#page-30-2) as well as [IlluminaMethylationManifest](#page-25-1).

#### Examples

```
## Not run:
if (require(minfiData)) {
 dat <- preprocessRaw(RGsetEx)
 preprocessMethod(dat)
 datSwan <- preprocessSWAN(RGsetEx, mSet = dat)
 datIlmn <- preprocessIllumina(RGsetEx)
 preprocessMethod(datIlmn)
 datIlmnSwan <- preprocessSWAN(RGsetEx, mSet = datIlmn)
}
```

```
## End(Not run)
```
<span id="page-41-1"></span>qcReport *QC report for Illumina Infinium Human Methylation 450k arrays*

#### **Description**

Produces a PDF QC report for Illumina Infinium Human Methylation 450k arrays, useful for identifying failed samples.

#### Usage

```
qcReport(rgSet, sampNames = NULL, sampGroups = NULL, pdf = "qcReport.pdf",
   maxSamplesPerPage = 24, controls = c("BISULFITE CONVERSION I",
    "BISULFITE CONVERSION II", "EXTENSION", "HYBRIDIZATION",
    "NON-POLYMORPHIC", "SPECIFICITY I", "SPECIFICITY II", "TARGET REMOVAL"))
```
#### qcReport 43

# Arguments

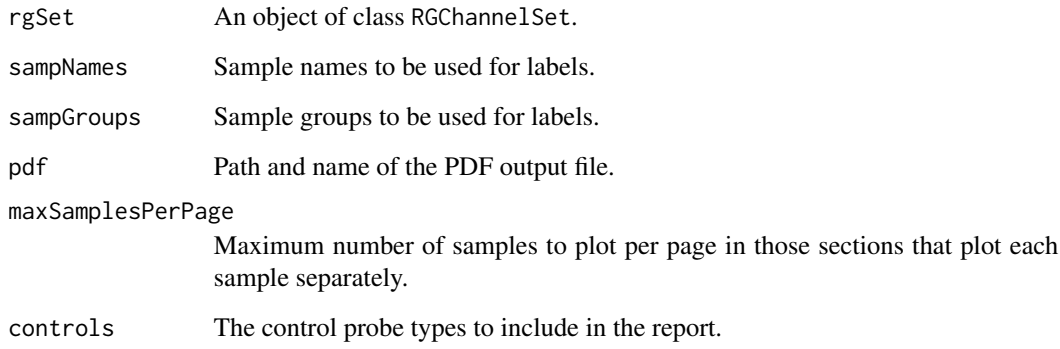

# Details

This function produces a QC report as a PDF file. It is a useful first step after reading in a new dataset to get an overview of quality and to flag potentially problematic samples.

# Value

No return value. A PDF is produced as a side-effect.

# Author(s)

Martin Aryee <aryee@jhu.edu>.

# See Also

[mdsPlot](#page-29-1), [controlStripPlot](#page-6-1), [densityPlot](#page-9-1), [densityBeanPlot](#page-8-1)

# Examples

```
if (require(minfiData)) {
```
names <- pData(RGsetEx)\$Sample\_Name groups <- pData(RGsetEx)\$Sample\_Group

```
## Not run:
qcReport(RGsetEx, sampNames=names, sampGroups=groups, pdf="qcReport.pdf")
## End(Not run)
}
```
<span id="page-43-0"></span>ratioConvert-methods *Converting methylation signals to ratios (Beta or M-values)*

# <span id="page-43-2"></span>Description

Converting methylation data from methylation and unmethylation channels, to ratios (Beta and Mvalues).

# Usage

```
## S4 method for signature MethylSet
ratioConvert(object, what = c("beta", "M", "both"), keepCN = TRUE, \ldots)
## S4 method for signature GenomicMethylSet
ratioConvert(object, what = c("beta", "M", "both"), keepCN = TRUE, \ldots)
```
# Arguments

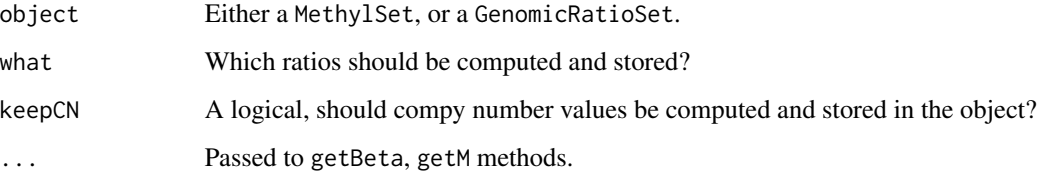

# Author(s)

Kasper Daniel Hansen <khansen@jhsph.edu>

# See Also

[RatioSet](#page-43-1) or cod[eGenomicRatioSet](#page-18-1) for the output object and [MethylSet](#page-30-1) or cod[eGenomicMethylSet](#page-16-1) for the input object.

RatioSet-class *RatioSet instances*

# <span id="page-43-1"></span>Description

This class holds preprocessed data for Illumina methylation microarrays.

# RatioSet-class 45

#### Usage

```
## Constructor
RatioSet(Beta = NULL, M = NULL, CN = NULL, ...)## Data extraction / Accessors
## S4 method for signature RatioSet
getBeta(object)
## S4 method for signature RatioSet
getM(object)
## S4 method for signature RatioSet
getCN(object)
## S4 method for signature RatioSet
```
# preprocessMethod(object)

# Arguments

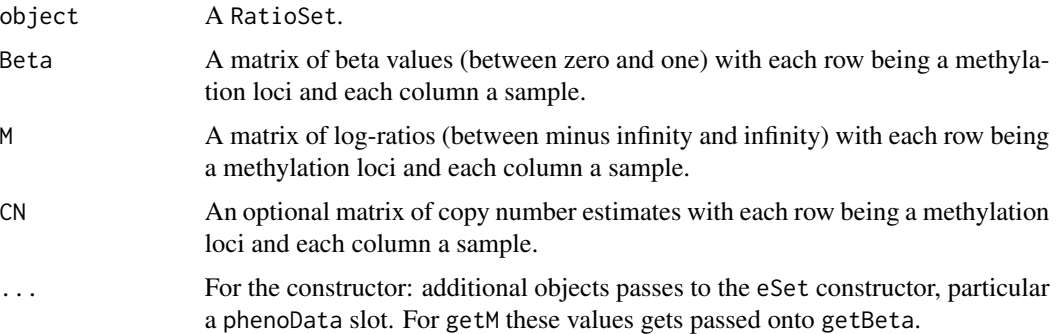

#### Details

This class inherits from eSet. Essentially the class is a representation of a Beta matrix and/or a M matrix and optionally a CN (copy number) matrix linked to a pData data frame.

In addition, an annotation and a preprocessMethod slot is present. The annotation slot describes the type of array and also which annotation package to use. The preprocessMethod slot describes the kind of preprocessing that resulted in this dataset.

For a RatioSet, M-values are defined as logit2 of the Beta-values if the M-values are not present in the object. Similarly, if only M-values are present in the object, Beta-values are ilogit2 of the M-values.

# **Constructor**

Instances are constructed using the RatioSet function with the arguments outlined above.

# **Accessors**

In the following code, object is a RatioSet.

<span id="page-45-0"></span>getBeta(object), getM(object), CN(object) Get the Beta, M or CN matrix. getManifest(object) get the manifest associated with the object. preprocessMethod(object) Get the preprocess method character.

# Author(s)

Kasper Daniel Hansen <khansen@jhsph.edu>

#### See Also

[eSet](#page-0-0) for the basic class structure. Objects of this class are typically created from an [MethylSet](#page-30-1) using [ratioConvert](#page-43-2).

# Examples

showClass("RatioSet")

<span id="page-45-1"></span>read.450k *Parsing IDAT files from Illumina methylation arrays.*

#### Description

Parsing IDAT files from Illumina methylation arrays.

#### Usage

```
read.450k(basenames, extended = FALSE, verbose = FALSE)
```
# Arguments

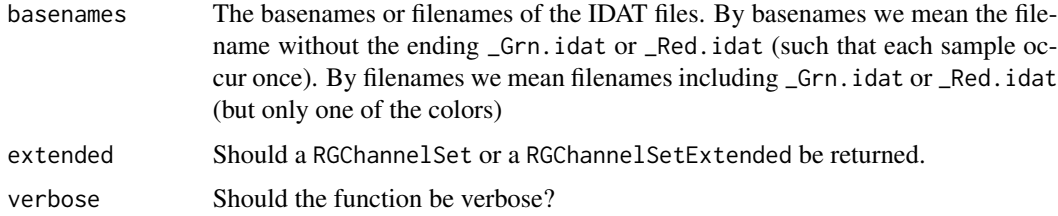

#### Value

An object of class RGChannelSet or RGChannelSetExtended.

# Author(s)

Kasper Daniel Hansen<khansen@jhsph.edu>.

# <span id="page-46-0"></span>read.450k.exp 47

# See Also

[read.450k.exp](#page-46-1) for a convenience function for reading an experiment, [read.450k.sheet](#page-47-1) for reading a sample sheet and [RGChannelSet](#page-48-2) for the output class.

#### Examples

```
if(require(minfiData)) {
```

```
baseDir <- system.file("extdata", package = "minfiData")
RGSet <- read.450k(file.path(baseDir, "5723646052",
    c("5723646052_R02C02", "5723646052_R04C01")))
```
}

<span id="page-46-1"></span>read.450k.exp *Reads an entire 450k experiment using a sample sheet*

#### Description

Reads an entire 450k experiment using a sample sheet or (optionally) a target like data.frame.

#### Usage

```
read.450k.exp(base, targets = NULL, extended = FALSE,
   recursive = FALSE, verbose = FALSE)
```
#### Arguments

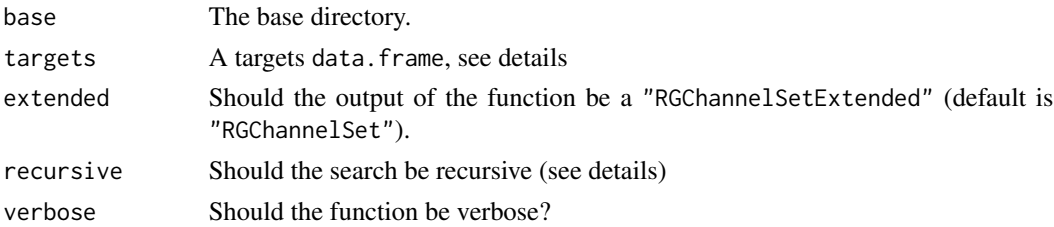

# Details

If the targets argument is NULL, the function finds all two-color IDAT files in the directory given by base. If recursive is TRUE, the function searches base and all subdirectories. A two-color IDAT files are pair of files with names ending in \_Red.idat or \_Grn.idat.

If the targets argument is not NULL it is assumed it has a columned named Basename, and this is assumed to be pointing to the base name of a two color IDAT file, ie. a name that can be made into a real IDAT file by appending either \_Red.idat or \_Grn.idat.

# Value

An object of class "RGChannelSet" or "RGChannelSetExtended".

#### <span id="page-47-0"></span>Author(s)

Kasper Daniel Hansen <khansen@jhsph.edu>.

#### See Also

[read.450k](#page-45-1) for the workhorse function, [read.450k.sheet](#page-47-1) for reading a sample sheet and [RGChannelSet](#page-48-2) for the output class.

#### Examples

```
if(require(minfiData)) {
baseDir <- system.file("extdata", package = "minfiData")
RGset <- read.450k.exp(file.path(baseDir, "5723646052"))
}
```
<span id="page-47-1"></span>read.450k.sheet *Reading an Illumina methylation sample sheet*

# Description

Reading an Illumina methylation sample sheet, containing pheno-data information for the samples in an experiment.

#### Usage

```
read.450k.sheet(base, pattern = "csv$", ignore.case = TRUE,
   recursive = TRUE, verbose = TRUE)
```
#### Arguments

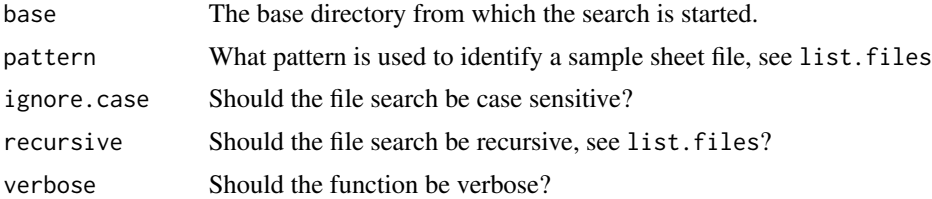

#### Details

This function search the directory base (possibly including subdirectories depending on the argument recursive for "sample sheet" files (see below). These files are identified solely on the base of their filename given by the arguments pattern and ignore.case (note the use of a dollarsign to mean end of file name).

In case multiple sheet files are found, they are all read and the return object will contain the concatenation of the files.

# <span id="page-48-0"></span>RGChannelSet-class 49

A sample sheet file is essentially a CSV (comma-separated) file containing one line per sample, with a number of columns describing pheno-data or other important information about the sample. The file may contain a header, in which case it is assumed that all lines up to and including a line starting with \[Data\] should be dropped. This is modelled after a sample sheet file Illumina provides. It is also very similar to the targets file made used by the popular limma package (see the extensive package vignette).

An attempt at guessing the file path to the IDAT files represented in the sheet is made. This should be doublechecked and might need to manually changed.

# Value

A data.frame containing the columns of all the sample sheets. As described in details, a column named Sentrix\_Position is renamed to Array and Sentrix\_ID is renamed to Slide. In addition the data.frame will contain a column named Basename.

# Author(s)

Kasper Daniel Hansen<khansen@jhsph.edu>.

#### See Also

[read.450k.exp](#page-46-1) and [read.450k](#page-45-1) for functions reading IDAT files. [list.files](#page-0-0) for help on the arguments recursive and ignore.case.

#### Examples

```
if(require(minfiData)) {
baseDir <- system.file("extdata", package = "minfiData")
sheet <- read.450k.sheet(baseDir)
}
```
<span id="page-48-2"></span>RGChannelSet-class *Class* "RGChannelSet"

#### <span id="page-48-1"></span>**Description**

These classes represents raw (unprocessed) data from a two color micro array; specifically an Illumina methylation array.

#### Usage

```
## Constructors
```

```
RGChannelSet(Green = new("matrix"), Red = new("matrix"), \dots)
RGChannelSetExtended(Green = new("matrix"), Red = new("matrix"),
                     GreenSD = new("matrix"), RedSD = new("matrix"),
```

```
NBeads = new("matrix"), ...)
```
## Accessors

```
## S4 method for signature RGChannelSet
getBeta(object, ...)
getGreen(object)
getRed(object)
## S4 method for signature RGChannelSet
getManifest(object)
```
#### Arguments

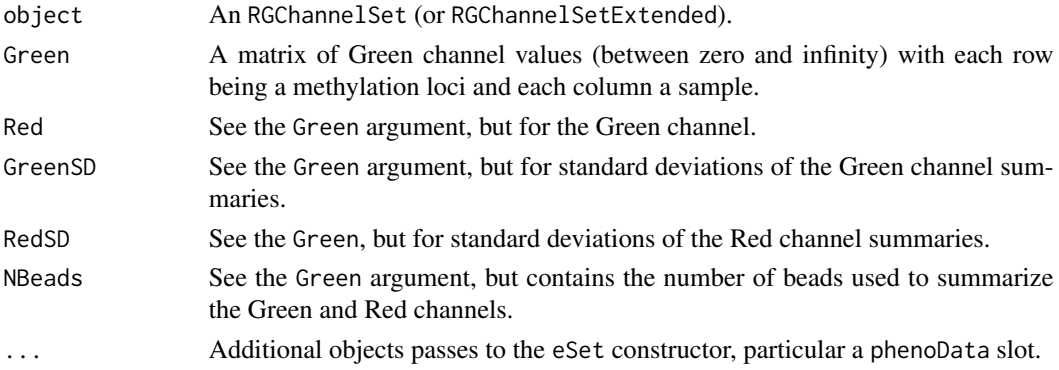

# Details

FIXME

#### **Constructors**

Instances are constructed using the RGChannelSet or RGChannelSetExtended functions with the arguments outlined above.

# **Accessors**

In the following code, object is a MethylSet.

getGreen: Gets the Green channel as a matrix.

getRed: Gets the Red channel as a matrix.

getManifest: Gets the manifest object itself associated with the array type

# **Tips**

The class inherits a number of useful methods from eSet. Amongst these are

dim, nrow, ncol The dimension (number of probes by number of samples) of the experiment.

pData, sampleNames Phenotype information and sample names.

featureNames This is the addresses (probe identifiers) of the array.

# RGChannelSet-class 51

# Author(s)

Kasper Daniel Hansen <khansen@jhsph.edu>

# See Also

See [eSet](#page-0-0) for the basic class that is used as a building block for "RGChannelSet(Extended)". See [IlluminaMethylationManifest](#page-25-2) for a class representing the design of the array.

# Examples

```
showClass("RGChannelSet")
```
# <span id="page-51-0"></span>**Index**

∗Topic classes IlluminaMethylationAnnotation-class,  $25$ IlluminaMethylationManifest-class, [26](#page-25-0) ∗Topic methods mapToGenome-methods, [29](#page-28-0) ratioConvert-methods, [44](#page-43-0) ∗Topic package minfi-package, [3](#page-2-0) addQC *(*getQC*)*, [23](#page-22-0) addSex *(*getSex*)*, [24](#page-23-0) addSnpInfo *(*getAnnotation*)*, [21](#page-20-0) annotation,GenomicMethylSet-method *(*GenomicMethylSet-class*)*, [17](#page-16-0) annotation,GenomicRatioSet-method *(*GenomicRatioSet-class*)*, [19](#page-18-0) bgcorrect.illumina *(*preprocessIllumina*)*, [37](#page-36-0) blockFinder, [3,](#page-2-0) *9* bumphunter, *4* bumphunter,GenomicRatioSet-method *(*bumphunter-methods*)*, [4](#page-3-0) bumphunter-methods, [4](#page-3-0) clusterMaker, *3*, *5* controlStripPlot, [7,](#page-6-0) *10, 11*, *31*, *43* cpgCollapse, *4*, [8](#page-7-0) densityBeanPlot, *7*, [9,](#page-8-0) *11*, *31*, *35*, *43* densityPlot, *7*, [10,](#page-9-0) *10*, *31*, *35*, *43* detectionP, [11](#page-10-0) dmpFinder, [12](#page-11-0) dropMethylationLoci *(*MethylSet-class*)*, [31](#page-30-0) eSet, *33*, *46*, *51*

estimateCellCounts, [14](#page-13-0)

featureNames,GenomicMethylSet-method *(*GenomicMethylSet-class*)*, [17](#page-16-0) featureNames,GenomicRatioSet-method *(*GenomicRatioSet-class*)*, [19](#page-18-0) fixMethOutliers, [16,](#page-15-0) *34*, *40* GenomicMethylSet, *29*, *44* GenomicMethylSet *(*GenomicMethylSet-class*)*, [17](#page-16-0) GenomicMethylSet-class, [17](#page-16-0) GenomicRatioSet, *44* GenomicRatioSet *(*GenomicRatioSet-class*)*, [19](#page-18-0) GenomicRatioSet-class, [19](#page-18-0) getAnnotation, [21](#page-20-0) getBeta *(*MethylSet-class*)*, [31](#page-30-0) getBeta,GenomicMethylSet-method *(*GenomicMethylSet-class*)*, [17](#page-16-0) getBeta,GenomicRatioSet-method *(*GenomicRatioSet-class*)*, [19](#page-18-0) getBeta,MethylSet-method *(*MethylSet-class*)*, [31](#page-30-0) getBeta,RatioSet-method *(*RatioSet-class*)*, [44](#page-43-0) getBeta,RGChannelSet-method *(*RGChannelSet-class*)*, [49](#page-48-0) getCN *(*GenomicRatioSet-class*)*, [19](#page-18-0) getCN,GenomicMethylSet-method *(*GenomicMethylSet-class*)*, [17](#page-16-0) getCN,GenomicRatioSet-method *(*GenomicRatioSet-class*)*, [19](#page-18-0) getCN, MethylSet-method *(*MethylSet-class*)*, [31](#page-30-0) getCN,RatioSet-method *(*RatioSet-class*)*, [44](#page-43-0) getControlAddress *(*IlluminaMethylationManifest-class*)*, [26](#page-25-0) getControlTypes *(*IlluminaMethylationManifest-class*)*,

#### $I<sub>N</sub>DEX$  53

# [26](#page-25-0)

getGreen *(*RGChannelSet-class*)*, [49](#page-48-0) getIslandStatus *(*getAnnotation*)*, [21](#page-20-0) getLocations, *29* getLocations *(*getAnnotation*)*, [21](#page-20-0) getM *(*MethylSet-class*)*, [31](#page-30-0) getM,GenomicMethylSet-method *(*GenomicMethylSet-class*)*, [17](#page-16-0) getM,GenomicRatioSet-method *(*GenomicRatioSet-class*)*, [19](#page-18-0) getM,MethylSet-method *(*MethylSet-class*)*, [31](#page-30-0) getM,RatioSet-method *(*RatioSet-class*)*, [44](#page-43-0) getManifest *(*IlluminaMethylationManifest-class*)*, [26](#page-25-0) getManifest,character-method *(*IlluminaMethylationManifest-class*)*, [26](#page-25-0) getManifest,IlluminaMethylationAnnotation-method<br>یونین میستم در این میست به چند و چند و چند و چند و چند و چند و چند و چند و چند و چند و چند و چند و چند و چند و *(*IlluminaMethylationAnnotation-class*)*, [25](#page-24-0) getManifest,IlluminaMethylationManifest-method *(*RGChannelSet-class*)*, [49](#page-48-0) *(*IlluminaMethylationManifest-class*)*, [26](#page-25-0) getManifest,MethylSet-method *(*MethylSet-class*)*, [31](#page-30-0) getManifest,RGChannelSet-method *(*RGChannelSet-class*)*, [49](#page-48-0) getManifestInfo *(*IlluminaMethylationManifest-class*)*, [26](#page-25-0) getMeth *(*MethylSet-class*)*, [31](#page-30-0) getMeth,GenomicMethylSet-method *(*GenomicMethylSet-class*)*, [17](#page-16-0) getMeth,MethylSet-method *(*MethylSet-class*)*, [31](#page-30-0) getMethSignal, [22](#page-21-0) getProbeInfo *(*IlluminaMethylationManifest-class*)*, [26](#page-25-0) getProbeType *(*getAnnotation*)*, [21](#page-20-0) getQC, [23,](#page-22-0) *34* getRed *(*RGChannelSet-class*)*, [49](#page-48-0) getSex, [24,](#page-23-0) *34*, *40* getSnpInfo *(*getAnnotation*)*, [21](#page-20-0) getUnmeth *(*MethylSet-class*)*, [31](#page-30-0) getUnmeth,GenomicMethylSet-method *(*GenomicMethylSet-class*)*, [17](#page-16-0) getUnmeth,MethylSet-method *(*MethylSet-class*)*, [31](#page-30-0) IlluminaMethylationAnnotation, *22*, *27* IlluminaMethylationAnnotation *(*IlluminaMethylationAnnotation-class*)*, [25](#page-24-0) IlluminaMethylationAnnotation-class, [25](#page-24-0) IlluminaMethylationManifest, *26*, *38*, *40*, *42*, *51* IlluminaMethylationManifest *(*IlluminaMethylationManifest-class*)*, [26](#page-25-0) IlluminaMethylationManifest-class, [26](#page-25-0) ilogit2 *(*logit2*)*, [28](#page-27-0) initialize,MethylSet-method *(*MethylSet-class*)*, [31](#page-30-0) *(*RatioSet-class*)*, [44](#page-43-0) initialize,RGChannelSet-method initialize,RGChannelSetExtended-method *(*RGChannelSet-class*)*, [49](#page-48-0) legend, *30, 31*, *35* list.files, *49* logit2, [28](#page-27-0) mapToGenome, *19*, *22* mapToGenome *(*mapToGenome-methods*)*, [29](#page-28-0) mapToGenome,GenomicMethylSet-method *(*GenomicMethylSet-class*)*, [17](#page-16-0) mapToGenome,GenomicRatioSet-method *(*GenomicRatioSet-class*)*, [19](#page-18-0) mapToGenome, MethylSet-method *(*mapToGenome-methods*)*, [29](#page-28-0) mapToGenome,RatioSet-method *(*mapToGenome-methods*)*, [29](#page-28-0) mapToGenome,RGChannelSet-method *(*mapToGenome-methods*)*, [29](#page-28-0) mapToGenome-methods, [29](#page-28-0) mdsPlot, *7*, *10, 11*, [30,](#page-29-0) *43* MethylSet, *18, 19*, *29*, *38*, *40*, *42*, *44*, *46* MethylSet *(*MethylSet-class*)*, [31](#page-30-0) MethylSet-class, [31](#page-30-0) minfi *(*minfi-package*)*, [3](#page-2-0)

# 54 INDEX

minfi-package, [3](#page-2-0) minfiQC, *16*, *24*, [33,](#page-32-0) *40* normalize.illumina.control *(*preprocessIllumina*)*, [37](#page-36-0) par, *30, 31*, *35* pData,GenomicMethylSet-method *(*GenomicMethylSet-class*)*, [17](#page-16-0) pData,GenomicRatioSet-method *(*GenomicRatioSet-class*)*, [19](#page-18-0) plotBetasByType, [34](#page-33-0) plotCpg, [36](#page-35-0) plotQC *(*getQC*)*, [23](#page-22-0) plotSex *(*getSex*)*, [24](#page-23-0) preprocessIllumina, [37](#page-36-0) preprocessMethod *(*MethylSet-class*)*, [31](#page-30-0) preprocessMethod,GenomicMethylSet-method *(*GenomicMethylSet-class*)*, [17](#page-16-0) preprocessMethod,GenomicRatioSet-method *(*GenomicRatioSet-class*)*, [19](#page-18-0) preprocessMethod,MethylSet-method *(*MethylSet-class*)*, [31](#page-30-0) preprocessMethod,RatioSet-method *(*RatioSet-class*)*, [44](#page-43-0) preprocessQuantile, *15*, [38](#page-37-0) preprocessRaw, *33*, *38*, [40](#page-39-0) preprocessSWAN, *35*, [41](#page-40-0)

```
qcReport, 7, 10, 11, 31, 42
```

```
ratioConvert, 46
ratioConvert (ratioConvert-methods), 44
ratioConvert,GenomicMethylSet-method
        (ratioConvert-methods), 44
ratioConvert,MethylSet-method
        (ratioConvert-methods), 44
ratioConvert-methods, 44
RatioSet, 44
RatioSet (RatioSet-class), 44
RatioSet-class, 44
read.450k, 46, 48, 49
read.450k.exp, 47, 47, 49
read.450k.sheet, 47, 48, 48
RGChannelSet, 33, 38, 40, 42, 47, 48
RGChannelSet (RGChannelSet-class), 49
RGChannelSet-class, 49
RGChannelSetExtended
        (RGChannelSet-class), 49
```
RGChannelSetExtended-class *(*RGChannelSet-class*)*, [49](#page-48-0) sampleNames, GenomicMethylSet-method *(*GenomicMethylSet-class*)*, [17](#page-16-0) sampleNames,GenomicRatioSet-method *(*GenomicRatioSet-class*)*, [19](#page-18-0) show,GenomicMethylSet-method *(*GenomicMethylSet-class*)*, [17](#page-16-0) show,GenomicRatioSet-method *(*GenomicRatioSet-class*)*, [19](#page-18-0) show,IlluminaMethylationAnnotation-method *(*IlluminaMethylationAnnotation-class*)*, [25](#page-24-0) show,IlluminaMethylationManifest-method *(*IlluminaMethylationManifest-class*)*, [26](#page-25-0) show, MethylSet-method *(*MethylSet-class*)*, [31](#page-30-0) show,RatioSet-method *(*RatioSet-class*)*, [44](#page-43-0) show,RGChannelSet-method *(*RGChannelSet-class*)*, [49](#page-48-0) squeezeVar, *13* SummarizedExperiment, *19*, *21*

xy.coords, *35*